# **Modelo para Simulação de Supercondutor HgRe-1223 para Aplicações como Limitador de Corrente Resistivo**

Dissertação apresentada ao Programa de Pós-Graduação em Engenharia Elétrica do Centro Tecnológico da Universidade Federal do Espírito Santo, como requisito parcial para obtenção do Grau de Mestre em Engenharia Elétrica.

Orientador: Prof. Dr. Domingos Sávio Lyrio Simonetti.

VITÓRIA 2009

## **Livros Grátis**

http://www.livrosgratis.com.br

Milhares de livros grátis para download.

Dados Internacionais de Catalogação-na-publicação (CIP) (Biblioteca Central da Universidade Federal do Espírito Santo, ES, Brasil)

Freitas, Tiara Rodrigues Smarssaro de, 1984-

F866m Modelo para simulação de supercondutor HgRe-1223 para aplicações como limitador de corrente resistivo / Tiara Rodrigues Smarssaro de Freitas. – 2009. 69 f. : il.

> Orientador: Domingos Sávio Lyrio Simonetti. Co-Orientador: Marcos Tadeu d'Azeredo Orlando. Dissertação (mestrado) – Universidade Federal do Espírito Santo, Centro Tecnológico.

 1. Supercondutividade. 2. Dispositivo limitador de corrente. 3. Cerâmica. 4. Curtos-circuitos. 5. Modelagem de dados. 6. MATLAB (Programa de computador). 7. SIMULINK (Software). 8. ATPDraw (Programa de computador). I. Simonetti, Domingos Sávio Lyrio. II. Orlando, Marcos Tadeu D'Azeredo. III. Universidade Federal do Espírito Santo. Centro Tecnológico. IV. Título.

CDU: 621.3

### TIARA RODRIGUES SMARSSARO DE FREITAS

# **Modelo para Simulação de Supercondutor HgRe-1223 para Aplicações como Limitador de Corrente Resistivo**

Dissertação submetida ao programa de Pós-Graduação em Engenharia Elétrica do Centro Tecnológico da Universidade Federal do Espírito Santo, como requisito parcial para a obtenção do Grau de Mestre em Engenharia Elétrica.

Aprovada em 18 de setembro de 2009.

### COMISSÃO EXAMINADORA

finnonetti

Prof. Dr. Domingos Sávio Lyrio Simonetti - Orientador Universidade Federal do Espírito Santo

Prof. Dr. Marcos Tadeu d'Azeredo Orlando - Coorientador Universidade Federal do Espírito Santo

stan

Prof<sup>a</sup>. Dr<sup>a</sup>. Jussara Farias Fardin

Universidade Federal do Espírito Santo

Prof. Dr. Inácio Bianchi

UNESP - Faculdade de Engenharia de Guaratinguetá

 *"Para que todos vejam, e saibam, e considerem, e juntamente entendam, que a mão do Senhor fez isso…" Isaías 41:20*

*Para os meus amados pais.* 

## **Agradecimentos**

Primeiramente agradeço a Deus. Sem Ele, nada do que foi feito teria algum sentido.

Agradeço ao meu orientador pela paciência e dedicação que dispôs ao meu favor.

Agradeço ao meu co-orientador pelos ensinamentos e pela confiança depositada em mim.

Agradeço aos meus colegas do LEPAC, em especial ao Hélio Antunes que muito me ajudou.

Ao CNPq pelo apoio financeiro concedido.

## **Resumo**

 Os dispositivos de proteção convencionais ligados ao sistema elétrico, bem como os equipamentos conectados a ele, em geral são incapazes de suportar os esforços eletromecânicos durante a ocorrência de faltas no sistema. A situação tornou-se mais crítica com a ampliação dos sistemas elétricos, que ocasionou a elevação dos níveis de corrente de curto-circuito, levando ao desenvolvimento de dispositivos que, na ocorrência de uma falta, isolam o defeito e permitem realizar a proteção adequada.

 Tais dispositivos limitam a corrente de curto-circuito enquanto os sistemas de proteção convencionais não atuam, isolando a falta, e são chamados de Dispositivos Limitadores de Corrente de Falta (DLCF). Adicionalmente, eles não devem interferir durante a operação normal do sistema. Com o avanço da tecnologia dos dispositivos supercondutores, com a elevação da temperatura de operação, sua aplicação como limitador de corrente de falta tipo supercondutor, apresenta vantagens sobre outras tecnologias existentes.

 Este trabalho apresenta um modelo para simulação no domínio do tempo de limitador de corrente de falta supercondutor resistivo aplicado a sistemas elétricos. Obtém-se o modelo do limitador de corrente de falta supercondutor a partir da observação da transição de estado entre supercondutor e condutor normal com a corrente que por ele circula. O comportamento do supercondutor é analisado, obtendo-se então equações que representam o seu comportamento resistivo na transição entre o estado supercondutor ao estado normal e vice-versa.

 O modelo é simulado no MATLAB/SIMULINK® e no ATPDraw; ambas simulações são detalhadas e comparadas com resultados experimentais.

 Os resultados experimentais e os resultados obtidos comprovam o bom desempenho do modelo e validam a sua utilização em simulações de sistemas elétricos com análise do comportamento transitório na ocorrência de faltas.

## **Abstract**

The conventional protective devices connected to the electrical system and the equipment connected to it, are generally unable to support the electromechanics efforts from the occurrence of electromechanical faults in the system. The situation became more critical with the expansion of electrical systems, which caused an increase of short-circuit courrent, leading to the development of devices that in the event of a failure, isolate the fault and achieve the proper protection.

 These devices limit the short-circuit current while the protection systems do not work, isolating the fault, and they are called limiters of fault current (LFC). Additionally, they should not interfere in the normal operation of the system. With the advance of technology of superconducting devices, with increasing temperature of operation, its application as a current limiter has advantages over other existing technologies.

This dissertation presents a model for simulation in the time domain of a current limiter superconducting resistive applied to electrical systems. The superconductor current limiter model is obtained from the observation of the resistance variation with the current that flows by the limiter during the transition between superconducting state and normal state. The superconducting behavior is analyzed, resulting in equations that represent its resistive behavior between the transition from superconducting state to normal state and vice versa.

 The model is simulated in MATLAB/Simulink and ATPDraw; both simulations are detailed and compared with experimental results.

 The experimental results and the results obtained show the good performance of the model and validate its use in simulations of electrical systems in behavior analysis in the occurrence of transient faults.

## **Lista de Tabelas**

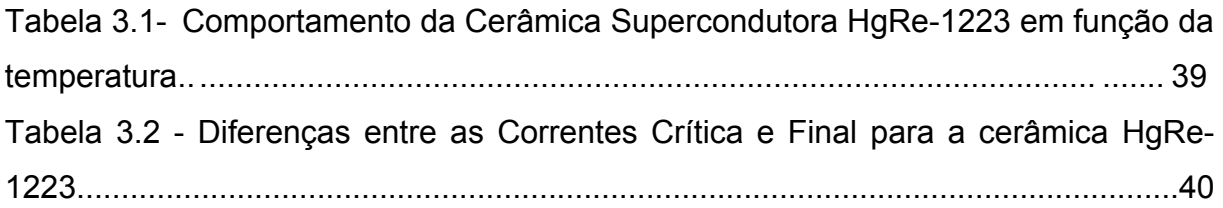

## **Lista de Figuras**

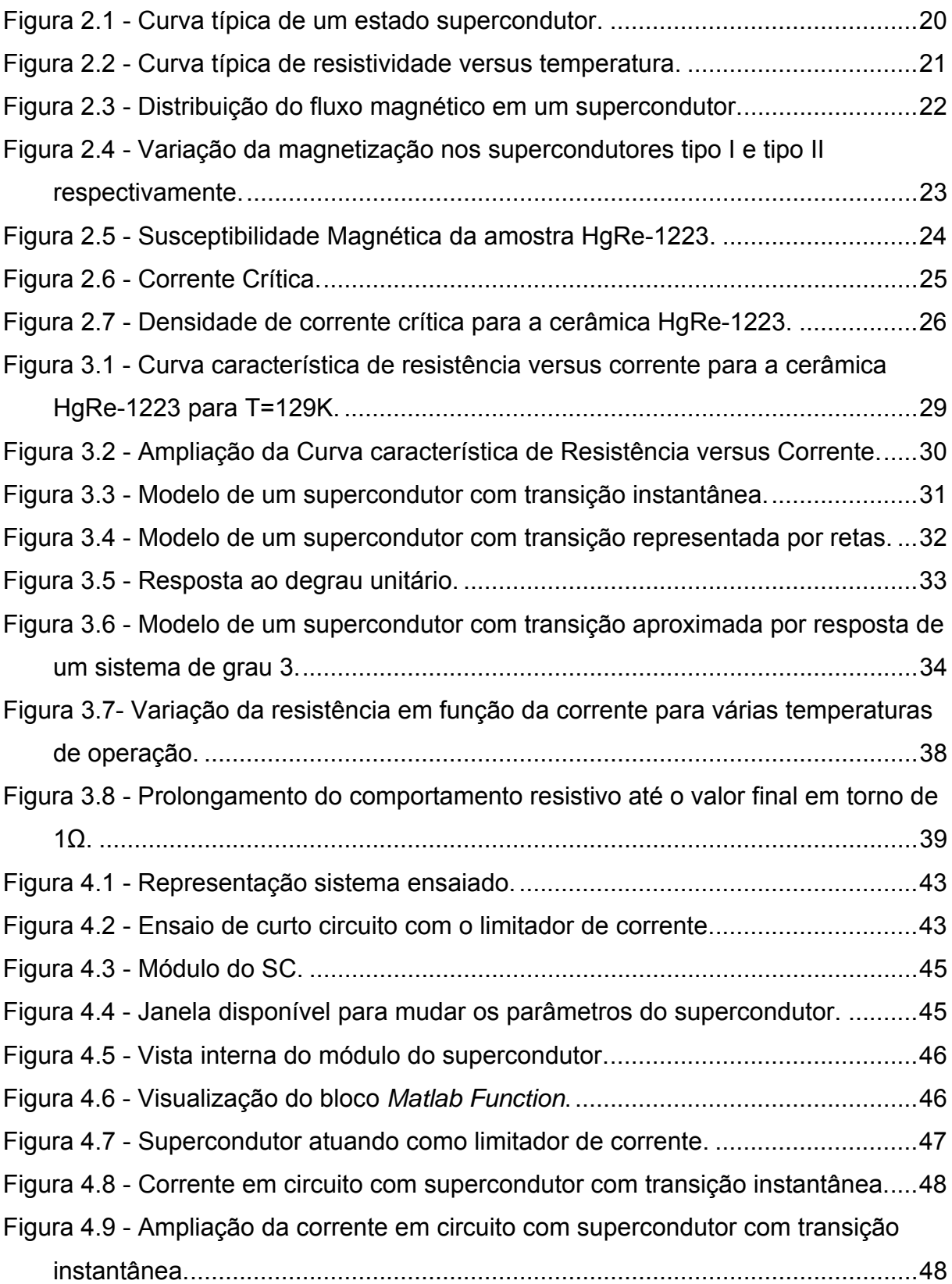

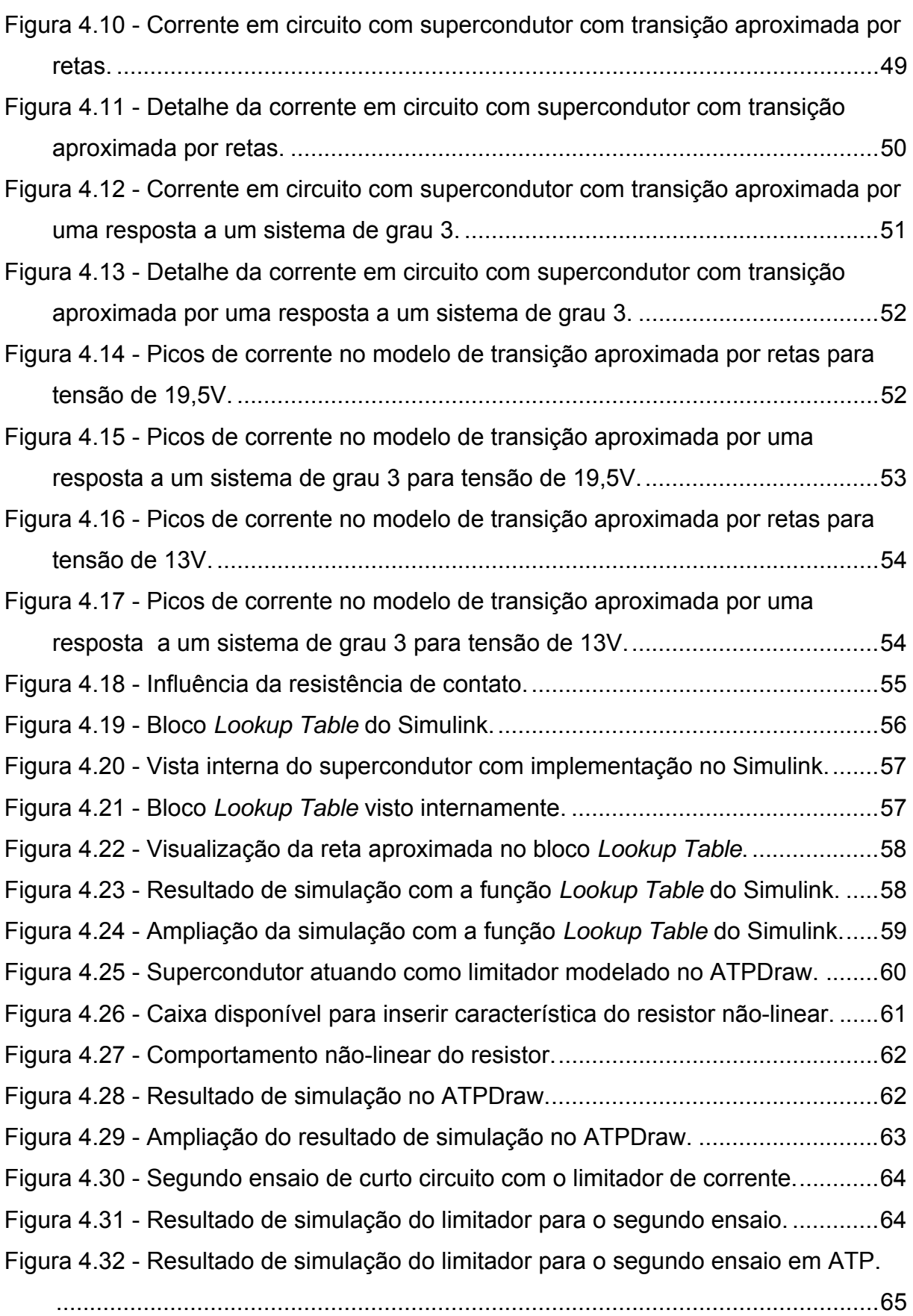

# **SUMÁRIO**

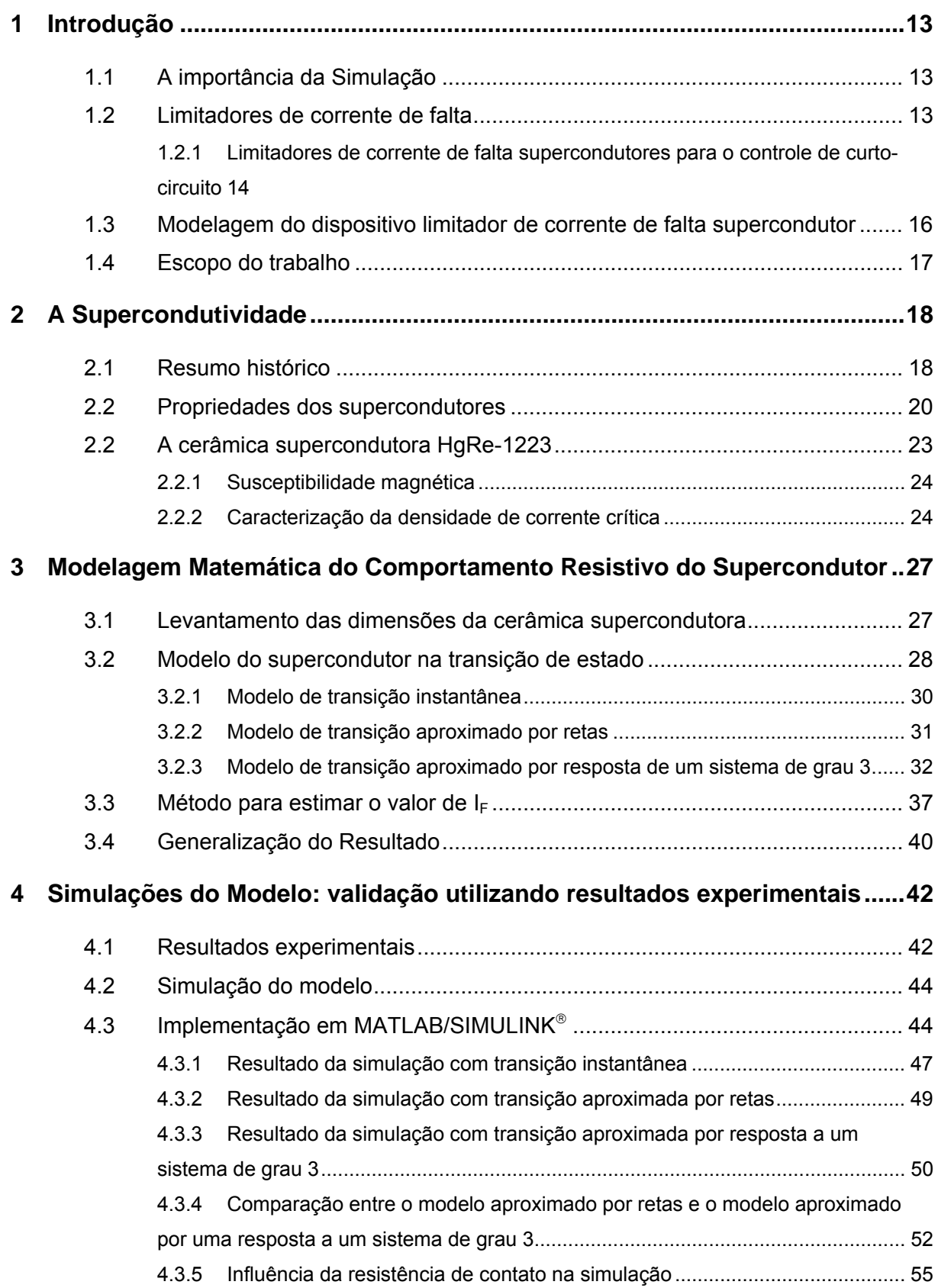

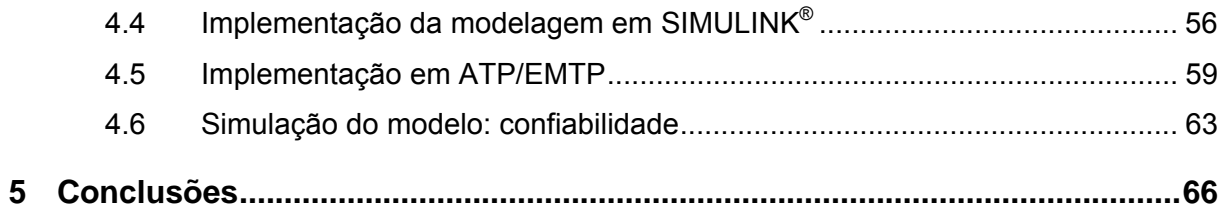

#### **1 Introdução**

#### **1.1 A importância da Simulação**

A utilização de ferramentas computacionais como uma maneira de se modelar a realidade tornou-se uma prática comum. Dentre as razões para essa postura destacam-se: a possibilidade de se verificar eventuais falhas de um sistema antes mesmo que ele seja implementado de fato, o dimensionamento dos dispositivos de segurança, a economia de capital, uma maior compreensão dos sistemas, uma maior eficiência dos equipamentos do sistema, dentre outros.

Uma das razões para se utilizar um programa de simulação de transitórios eletromagnéticos é que apesar dos sistemas elétricos operarem em regime permanente a maior parte do tempo, eles devem ser projetados para suportar as piores solicitações a que podem ser submetidos. Estas solicitações extremas são normalmente produzidas durante situações transitórias dos sistemas. Conseqüentemente, o projeto de um sistema de potência é determinado tanto pelas condições transitórias quanto pela operação em regime permanente [1].

O modelamento de redes elétricas através de ferramentas computacionais permite uma maior compreensão da rede com um todo, além de ser uma forma segura e relativamente barata de se fazer testes e implementações, auxiliando, inclusive, no dimensionamento dos dispositivos de proteção da rede.

#### **1.2 Limitadores de corrente de falta**

Os Dispositivos Limitadores de Corrente de Falta (DLCF) têm como objetivo limitar a corrente de curto-circuito que por diversas razões possam circular na rede elétrica. No momento da falta, as correntes, por muitas vezes, atingem valores superiores à capacidade de proteção dos dispositivos instalados. Faz-se necessário limitar ou até mesmo eliminar essas correntes em um tempo curto o suficiente para que não haja danos aos equipamentos e cabos nas instalações elétricas devido aos esforços eletromecânicos e à dissipação excessiva de potência.

A interrupção das corrente elevadas pode ser feita através dos DLCF isoladamente ou em associação com os dispositivos convencionais de proteção, tais como disjuntores e relés.

Para um funcionamento adequado, os DLCF devem ter como características desejáveis: baixa impedância sob condição normal de operação e alta impedância sob condição de falta, rápida transição do modo normal para o limitador e rápida recuperação do modo normal depois da interrupção de uma falta.

Entre as soluções comuns para a limitação de corrente elétrica [2], tem-se a instalação de reatores em série. Esta solução causa problemas como queda de tensão, perdas por efeito Joule e fluxos magnéticos elevados, só não tornando inviável sua aplicação porque seus efeitos podem ser compensados economicamente ao se evitar a substituição de equipamentos sobrecarregados.

 Existem ainda outros tipos de limitadores, tais como dispositivos eletrônicos de potência com reatores série convencionais, ou uma combinação de capacitores e reatores, dispositivos pirotécnicos e dispositivos limitadores de corrente de falta supercondutor.

Todos esses dispositivos, exceto o último, embora eficientes na limitação da corrente de curto, ou apresentam quedas de tensão em operação normal, ou necessitam reparação após a atuação. Em todos os casos, são equipamentos cuja operação afeta diretamente a qualidade de fornecimento de energia elétrica.

Os dispositivos limitadores de corrente de falta supercondutores (DLCFS) são os que mais se aproximam daquelas características desejadas citadas anteriormente [3]. Em condições ideais eles combinam características que em conjunto não podem ser fornecidas por dispositivos convencionais, como influência desprezível durante a operação normal, redução efetiva das correntes de curto-circuito (bem antes do primeiro pico de corrente), segurança intrínseca, e capacidade de auto-restauração, fundamentais no aspecto da qualidade e fornecimento de energia elétrica.

### **1.2.1 Limitadores de corrente de falta supercondutores para o controle de curto-circuito**

Os supercondutores são materiais muito interessantes para uso em várias aplicações devido às suas propriedades peculiares. A maioria das suas aplicações se vale da resistividade nula, que em alguns aparelhos elétricos é sinônimo de eficiência máxima, como é o caso dos geradores e dos cabos de transmissão de energia elétrica, que teoricamente não teriam perdas de energia elétrica AC por Efeito Joule. Outras aplicações se valem dos altos campos magnéticos que podem ser obtidos eficientemente com magnetos supercondutores. Os aparelhos de ressonância magnética, por exemplo, assim como os trens flutuantes (MAGLEV) e alguns aparelhos utilizados no estudo de materiais utilizam estes campos. Outra aplicação é o uso de supercondutores nos limitadores de corrente de falta, cujas características e funcionamento serão estudados neste trabalho.

Os DLCFS são uma aplicação promissora de supercondutores em redes de transmissão e distribuição de energia.

A maioria dos limitadores de corrente convencionais [2], quando ocorre uma falta, desliga o sistema. Um dos aspectos mais relevantes do uso do DLCFS é o fato de que a transição entre os estados de condução normal e condução sob falta é praticamente instantânea [4]. Ou seja, o sistema não desliga, e passada a falta retorna à operação normal sem que nenhum outro dispositivo de manobra tenha que ser monitorado. Somente haverá atuação de outros dispositivos de proteção, tais como disjuntores, ocasionando numa interrupção do circuito, se a falta persistir por um longo tempo, causando problemas de sobreaquecimento, por exemplo.

 O limitador é conectado diretamente no percurso da corrente de curto-circuito e as correntes normais de carga e as de curto-circuito circulam pelo supercondutor. Se a corrente exceder o valor da corrente crítica, o supercondutor perde sua capacidade de supercondução instantaneamente, retornando ao seu estado de condutor normal. O aumento correspondente da resistência limita efetivamente a corrente de falta.

 Uma vez que o supercondutor retorna ao estado condutor normal, se aquece muito rápido, devido à dissipação por Efeito Joule. Para evitar o sobreaquecimento, um disjuntor abre o circuito em alguns meios-ciclos após a ocorrência da falta, caso o problema não tenha sido transitório. A partir desse momento o limitador resfria até sua temperatura normal de operação, e o estado de supercondutividade é recuperado. Assim, o circuito pode ser fechado novamente para operação continuada. Para limitadores do tipo resistivo, o tempo de recuperação é da ordem de 1 a 2 segundos [5].

 Alguns modelos de limitadores do tipo resistivo foram desenvolvidos até agora. O primeiro Dispositivo Limitador de Corrente de Falta Supercondutor, DLCFS, foi instalado na Suíça em 1996, numa indústria alimentada em 10,5 kV com uma potência instalada de 1*,*2 MVA [6].

 Neste tipo de aplicação, a determinação da densidade de corrente crítica e a obtenção do comportamento resistivo do material após a entrada na região normal é fundamental para o desenvolvimento do limitador. Com essas informações é possível prever o comportamento do limitador quando no estado normal.

#### **1.3 Modelagem do dispositivo limitador de corrente de falta supercondutor**

Modelagem, de forma geral, é a elaboração de um modelo para a representação de algum fenômeno. O aspecto mais importante de um modelo é a relação simplicidade *versus* fidelidade. Um modelo é a representação do conhecimento e a principal ferramenta para o estudo do comportamento de sistemas complexos. Modelar é o primeiro passo para a análise de um sistema de qualquer natureza e sob qualquer aspecto.

A possibilidade de simular, com razoável representatividade, fenômenos de naturezas diversas, possibilita a detecção de falhas de implementação antes da montagem do sistema considerado. Quando o modelo é uma representação válida de um sistema, informações significativas podem ser retiradas sobre seu comportamento ou seu desempenho.

É de grande importância ter-se disponível um modelo confiável do sistema. Se as equações descritivas do comportamento do sistema são conhecidas, a sua incorporação em um módulo de simulação é de grande utilidade em estudos de aplicação.

Através da utilização de *softwares* como MATLAB/SIMULINK® é possível, com o equacionamento correto do comportamento do supercondutor, obter um modelo que simplifique a realidade, que ajude a visualizar o sistema como ele é e que permita especificar a estrutura ou o comportamento do sistema.

O modelo de um dispositivo limitador de corrente de falta supercondutor proporciona a obtenção do comportamento deste em meio a um sistema qualquer, por exemplo numa falta ocorrida em um barramento. Para construir esse modelo, faz-se necessário conhecer o funcionamento e as características dos supercondutores, sendo que a principal nesta aplicação é o comportamento resistivo do supercondutor quando transitando do estado supercondutor ao estado normal.

Para a representação do supercondutor inserido no modelo do limitador, deve-se conhecer a resposta da resistência em função da corrente aplicada a ele, e não somente obter esse comportamento como também descrevê-lo em equações matemáticas.

O objetivo geral deste trabalho insere-se nesse sentido: obter um modelo confiável do limitador de corrente de falta supercondutor a partir da obtenção das equações que representam o comportamento resistivo do supercondutor. O interesse recai em aplicações em que a transição de estado ocorre por corrente, e não por temperatura.

#### **1.4 Escopo do trabalho**

O trabalho é apresentado da seguinte forma:

No Capítulo 2 são abordados os conceitos teóricos dos supercondutores para o entendimento do seu comportamento como limitador de corrente.

O Capítulo 3 apresenta os detalhes da modelagem matemática do supercondutor e a sua implementação no MATLAB/SIMULINK®.

O Capítulo 4 expõe os resultados obtidos com a obtenção do modelo e a sua comparação com os resultados experimentais.

No Capítulo 5 apresentam-se as conclusões obtidas com o trabalho.

#### **2 A Supercondutividade**

Neste capítulo estão descritas as propriedades mais importantes dos supercondutores e que exercem influência direta na aplicação dos DLCFS. A abordagem teórica será limitada aos aspectos relevantes ao entendimento geral do comportamento do supercondutor.

#### **2.1 Resumo histórico**

 Em 1911, o físico holandês Heike Kamerlingh Onnes [7] descobriu que o mercúrio tinha sua resistência elétrica reduzida abruptamente e tornava-se praticamente nula (cerca de  $10^{-12}$  vezes a do mercúrio no estado normal) ao atingir a temperatura de 4,2K. Este fenômeno foi chamado de supercondutividade, e a temperatura de transição denominada temperatura crítica (Tc).

A partir da descoberta de Onnes, a pesquisa por materiais supercondutores começou, e desencadeou-se uma busca pela explicação do fenômeno. Diante das pesquisas, percebeu-se que nem todos os materiais apresentam esse comportamento quando submetidos a baixas temperaturas, o que levou os pesquisadores a sintetizar dois ou mais elementos, formando ligas que pudessem apresentar o fenômeno.

Em meio a essas buscas, Onnes descobriu em 1914 que, além da temperatura crítica, um campo magnético crítico (Hc) e uma densidade de corrente crítica (Jc) eram fatores que quando atingidos, faziam o material perder a supercondutividade.

 Em 1933, os físicos alemães W. Meissner e R. Ochsenfeld descobrem o Efeito Meissner [8], outra propriedade dos supercondutores. Eles descobriram que os supercondutores são diamagnéticos perfeitos (um material no qual não há densidade de fluxo resultante em seu interior quando um campo magnético é aplicado a ele chama-se diamagnético perfeito). Ou seja, os supercondutores repelem um campo magnético que esteja sendo aplicado externamente a ele, quando submetidos a uma temperatura menor que Tc, uma densidade de corrente menor que Jc e um campo magnético menor que Hc. Mas, até então, ninguém havia explicado o fenômeno da supercondutividade.

 Em 1956, Cooper [9] demonstrou que dois elétrons interagindo logo abaixo do nível de Fermi poderiam apresentar um estado ligado na presença de uma interação atrativa fraca. Nesse modelo ele indicou a formação de pares de elétrons, hoje denominados de pares de Cooper. No ano seguinte, Bardeen, Cooper e Schrieffer [10] propuseram uma teoria microscópica da supercondutividade na qual assumiam a existência de pares de elétrons ligados, que formavam uma supercorrente e um *gap* de energia formado entre o estado normal e o estado supercondutor: estava formulada a teoria BCS. Isso impulsionou os pesquisadores a se empenharem na busca por materiais com temperaturas críticas mais próximas da temperatura ambiente, pois até então, era necessário hélio líquido para resfriar o material supercondutor.

Até 1973, o composto  $Nb<sub>3</sub>Ge possuía a temperatura crítica mais elevada,$ cerca de 23K.

Em 1986, Bednorz e Müller [11], misturaram lantânio, bário, cobre e oxigênio e mostraram que a temperatura de transição (temperatura na qual o supercondutor transita entre o estado supercondutor e o estado normal) era de 30K. Este fato levou outros pesquisadores a procurarem supercondutividade numa nova classe de materiais ainda inexplorada. No ano seguinte, já era descoberto um material do tipo YBaCuO cuja temperatura crítica era de 92K. A partir desse momento, o nitrogênio líquido (temperatura de liquefação igual a 77K) já podia ser utilizado para o resfriamento do material, o que trouxe vantagens, já que o seu custo é menor que o custo do hélio líquido.

Em 1993, é descoberta a supercondutividade para o composto HgBaCaCuO com uma temperatura crítica elevada de aproximadamente 135K. Com a possibilidade de obter materiais com maiores temperaturas críticas, a busca por novos materiais supercondutores a partir da sintetização de outros materiais foi intensificada.

 Atualmente, a busca é por supercondutores de mais altas temperaturas críticas (HTS – *High Temperature Superconductors*), pois esses possibilitam a aplicação dos supercondutores em áreas específicas, como sistemas de potência. Os supercondutores que podem ser resfriados com nitrogênio líquido e, portanto são refrigerados a 77K sob pressão atmosférica, são considerados HTS.

#### **2.2 Propriedades dos supercondutores**

Para encontrar-se no estado supercondutor, três condições devem ser satisfeitas por um elemento (simples ou composto) com tal propriedade: o campo magnético H, a densidade de corrente elétrica J e a temperatura T devem ser menores que as variáveis Hc, Jc e Tc respectivamente, sendo Hc o Campo Magnético Crítico, Tc a Temperatura Crítica e Jc a Densidade de Corrente Crítica. Caso qualquer uma dessas variáveis aumente indefinidamente, atingirá certo limite que destruirá a propriedade supercondutora.

Até o momento, pode-se resumir o conhecimento sobre o estado supercondutor através da superfície característica que define uma região supercondutora e que está representada na Figura 2.1[12].

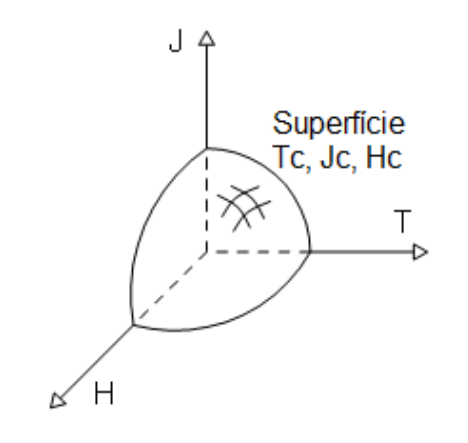

Figura 2.1 - Curva típica de um estado supercondutor.

Cada amostra supercondutora tem um comportamento específico, mas todas possuem o comportamento similar ao observado na Figura 2.1.

Uma das propriedades mais importantes do supercondutor, e que define sua eficaz utilização na aplicação dos DLCFS, é a Resistividade Nula. A resistividade elétrica é a oposição que a corrente elétrica sofre devido à presença de impurezas e imperfeições na rede cristalina. Em qualquer material, a resistividade decai à medida que é resfriado deixando os elétrons mais estáveis. A resistividade de um material supercondutor também diminui à medida que a temperatura decai, mas a certa temperatura, a temperatura crítica, sua resistividade decai a zero de forma quase instantânea, e não permanece em um valor de resistividade residual, característica dos metais comuns. Este comportamento caracteriza a propriedade de resistividade

nula nos materiais supercondutores, e uma conseqüência da resistividade nula é a não dissipação de potência quando o material supercondutor é percorrido por uma corrente elétrica [13], fato que proporciona uma grande expectativa de inúmeras aplicações em que o controle da perda de potência ôhmica é um fator considerável. A Figura 2.2 [12] é uma figura típica de uma amostra supercondutora sendo submetida a um decaimento de temperatura e conseqüente anulação da resistividade, para a cerâmica *Hg*0,82*Re*0,18*Ba*2*Ca*2*Cu*3*O*8+δ. A reta pontilhada na Figura 2.2 descreve o comportamento da resistividade do material supercondutor apresentado quando no estado de condução normal, para diversas temperaturas.

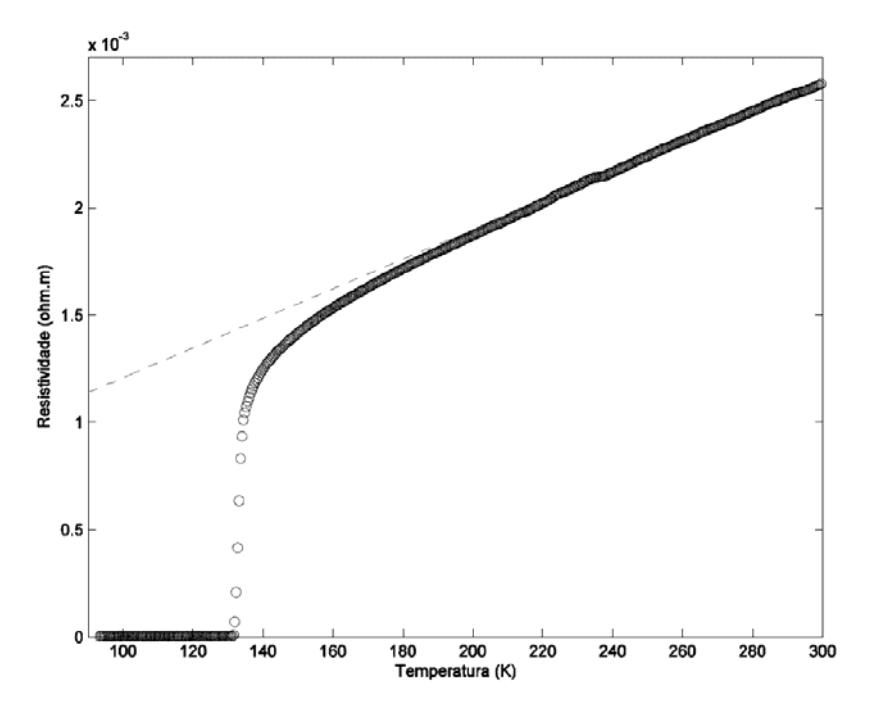

Figura 2.2 - Curva típica de resistividade versus temperatura.

É de se observar nessa curva que a resistividade não decai a zero instantaneamente, pois o supercondutor entra no estado de condução normal de maneira não-homogênea. Quando o supercondutor se encontra no estado de supercondução, e um campo magnético maior que Hc é aplicado a ele, o campo magnético penetra na amostra aos poucos, inicialmente atingindo algumas partes da amostra e vai se espalhando por todo o volume até que toda a amostra esteja percorrida pelo campo magnético.

Um material supercondutor se comporta como um diamagnético perfeito, ou seja, na presença um campo magnético externo ele expulsa as linhas de fluxo do seu interior, independente de reduzir a temperatura a um valor inferior a Tc antes ou

depois da aplicação do campo magnético externo. O fenômeno de expulsão do campo magnético é conhecido como Efeito Meissner, o qual demonstra que os supercondutores não se limitam a apresentar resistividade nula.

Quando submetido a um campo magnético externo, em qualquer condutor aparecerão correntes induzidas, de acordo com a Lei de Faraday-Lenz (campo variável em relação ao tempo gera corrente elétrica que se opõe a essa variação). Essas correntes circularão na superfície da amostra de tal maneira a criar um campo magnético interno que seja igual e oposto ao campo magnético externo, anulando-o internamente. Se o condutor apresenta resistividade nula, caso dos supercondutores, as correntes induzidas, denominadas correntes de blindagem, persistirão indefinidamente enquanto houver o campo magnético aplicado. A Figura 2.3 mostra a distribuição do fluxo resultante no interior e na parte externa da amostra.

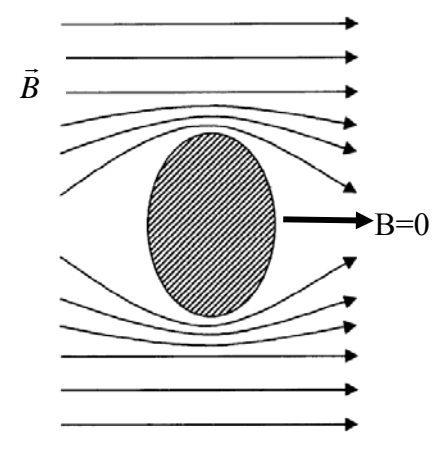

Figura 2.3 - Distribuição do fluxo magnético em um supercondutor.

Alguns supercondutores, os chamados supercondutores tipo I, expulsam o campo magnético totalmente, ou seja, a indução B=0 até que o campo externo atinja o valor do campo crítico Hc, e a partir desse valor o material se comporta como um condutor normal. Esses supercondutores são normalmente constituídos de materiais puros e em geral possuem valores de Hc muito pequenos. Já os supercondutores tipo II expulsam o campo magnético do seu interior até um valor de campo crítico denominado Hc1. Após esse valor, o material não passa diretamente ao estado de condução normal, mas passa pelo estado denominado Estado Vórtice ou Estado Misto. Nesse estado, o fluxo magnético penetra no interior do material, mas não de forma homogênea, e diz-se que o Efeito Meissner é incompleto. Somente após atingir o campo crítico Hc2 é que o material passa a ser um condutor normal. Esses materiais supercondutores tipo II podem ser formados por ligas ou elementos metálicos. Destaca-se que enquanto não se atinge o valor de Hc1, o supercondutor tipo II comporta-se de maneira idêntica ao supercondutor tipo I. A Figura 2.4 [14] mostra como atua a magnetização nos supercondutores tipo I e tipo II respectivamente.

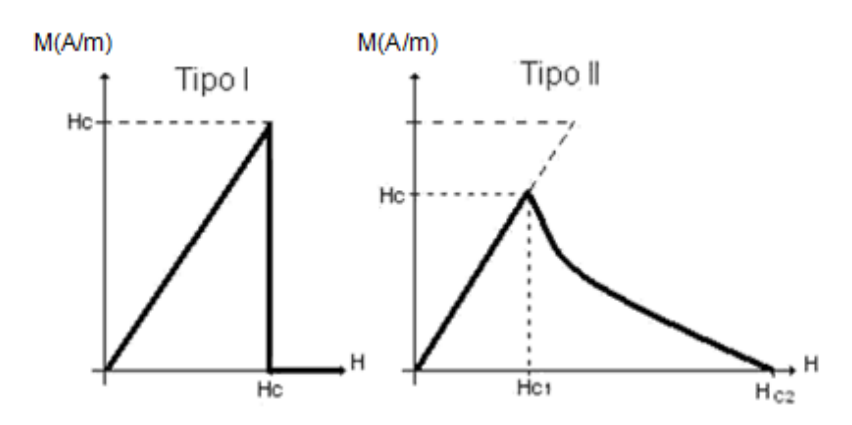

Figura 2.4 - Variação da magnetização nos supercondutores tipo I e tipo II respectivamente.

É devido a essa propriedade, que o supercondutor tipo II pode suportar um campo magnético crítico mais elevado do que o campo crítico suportado pelo tipo I.

#### **2.2 A cerâmica supercondutora HgRe-1223**

 A UFES, através do Laboratório de Altas Pressões do Departamento de Física - PRESLAB, vem fabricando cerâmicas supercondutoras HgRe-1223 desde 1998 [15], além de outros compostos. Essa cerâmica possui a maior temperatura crítica conhecida até o momento,  $Tc$ ≈-140 $^{\circ}$ C. A partir da intenção de desenvolver aplicações para estas cerâmicas manufaturadas na UFES, foi criado o grupo de Supercondutividade Aplicada - SUPERA na Engenharia Elétrica da UFES, que trabalha em conjunto com o PRESLAB e com o Laboratório de Eletrônica de Potência e Acionamento Elétrico - LEPAC do Departamento de Engenharia Elétrica.

O SUPERA tem como objetivo a aplicação de supercondutores de alta temperatura em sistemas de energia e áreas correlatas. Os dispositivos limitadores de corrente usando supercondutor têm sido a principal investigação do grupo no tema.

A cerâmica HgRe-1223 pode ser completamente caracterizada por diversas grandezas, apresentadas na seção a seguir.

#### **2.2.1 Susceptibilidade magnética**

 A análise da susceptibilidade [12] é usada para determinar a temperatura crítica do material supercondutor, Tc, uma vez que a cerâmica supercondutora apresentada, sendo do tipo II, é um diamagnético quase perfeito. No momento da transição do estado normal para o estado supercondutor, o material deve apresentar a propriedade diamagnética. Da curva de susceptibilidade, obtém-se o valor de Tc do material. Para o caso da cerâmica supercondutora usada neste trabalho, o valor de Tc é igual a 132,5 K conforme pode ser visto na Figura 2.5 [12]. Com esta temperatura, o material pode ser resfriado empregando nitrogênio líquido na temperatura de 77 K, o que torna o sistema economicamente viável.

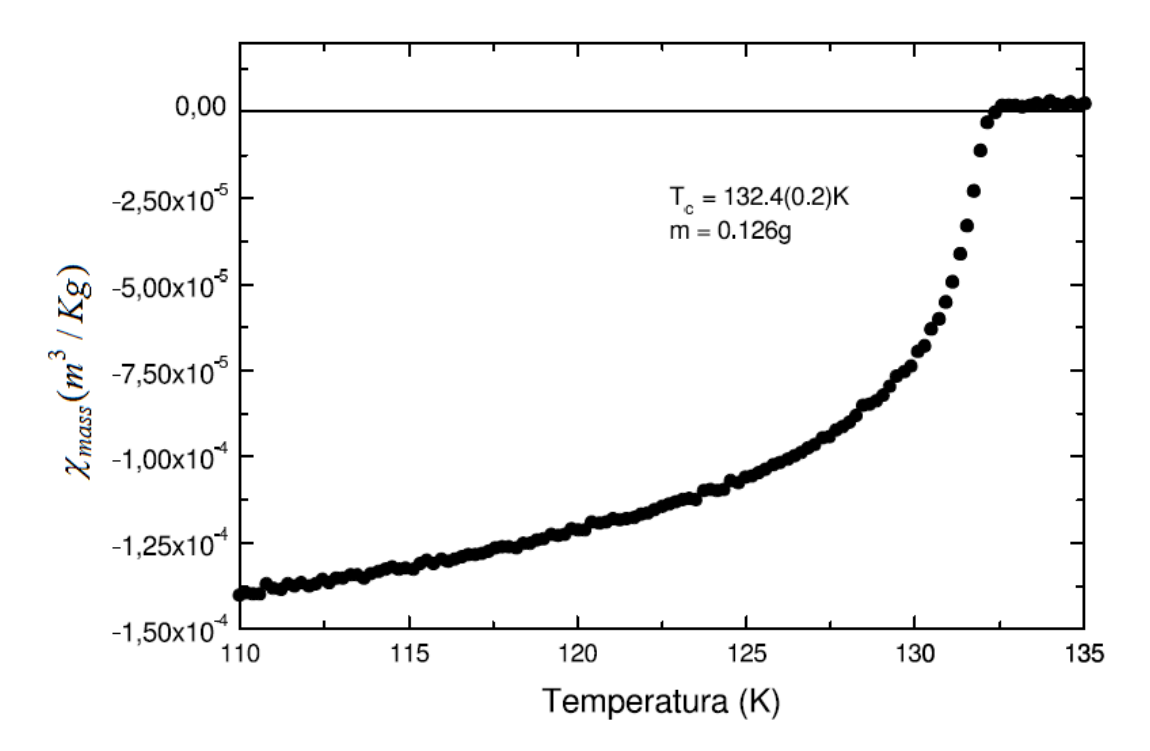

Figura 2.5 - Susceptibilidade Magnética da amostra HgRe-1223.

#### **2.2.2 Caracterização da densidade de corrente crítica**

A determinação da densidade de corrente crítica é uma das propriedades elétricas mais investigadas, pois ela relaciona o tipo de supercondutor com a aplicação tecnológica.

Pode-se definir a corrente crítica, Ic, como o valor máximo da corrente que se pode aplicar a um supercondutor sem que ele perca as características supercondutoras, ou seja, a corrente aplicada no momento anterior àquele no qual não se atende mais a condição de resistência zero. A Figura 2.6 [14] mostra essa característica.

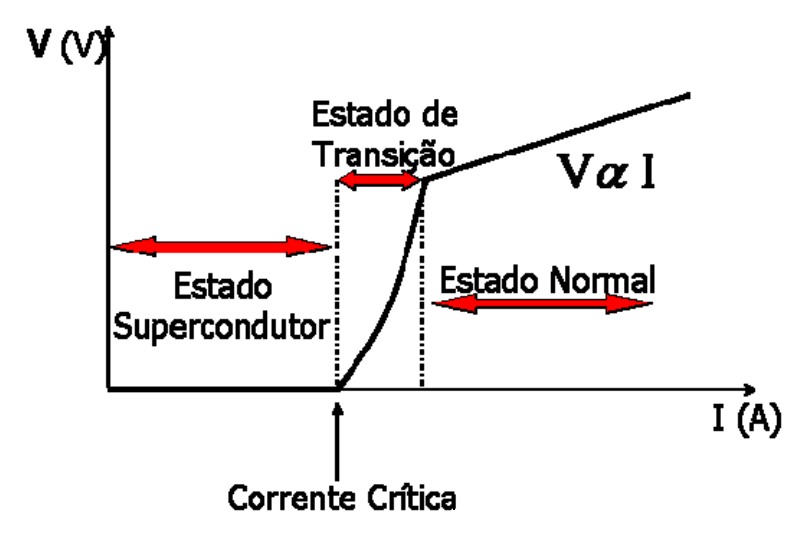

Figura 2.6 - Corrente Crítica.

Para se chegar ao comportamento da densidade de corrente crítica, o campo magnético deve ser mantido fixo, para ser observado o comportamento da corrente com a variação da temperatura [15].

Para a medida de corrente crítica, utiliza-se o método do volt-amperímetro, alimentando com uma fonte de corrente e medindo as tensões correspondentes, obtendo-se valores de correntes críticas para diversas temperaturas. A densidade de corrente crítica, Jc, é definida pelo uso do critério do campo elétrico de 10μV/mm [16] que estabelece que se o campo elétrico no interior da amostra ultrapassar 10μV/mm a amostra perde a característica supercondutora. A curva de densidade de corrente crítica, Jc, é necessária para obter o valor da densidade para qualquer temperatura à qual a amostra estará sujeita. Conhecendo-se a que temperatura a amostra estará submetida determina-se o valor da densidade de corrente crítica da amostra, e a partir do valor da área da amostra obtém-se qual a máxima corrente que a amostra suporta sem perder as características supercondutoras.

A Figura 2.7 [14] mostra um gráfico típico, obtido a partir dos dados resultantes do ensaio de medida da densidade de corrente crítica descrito.

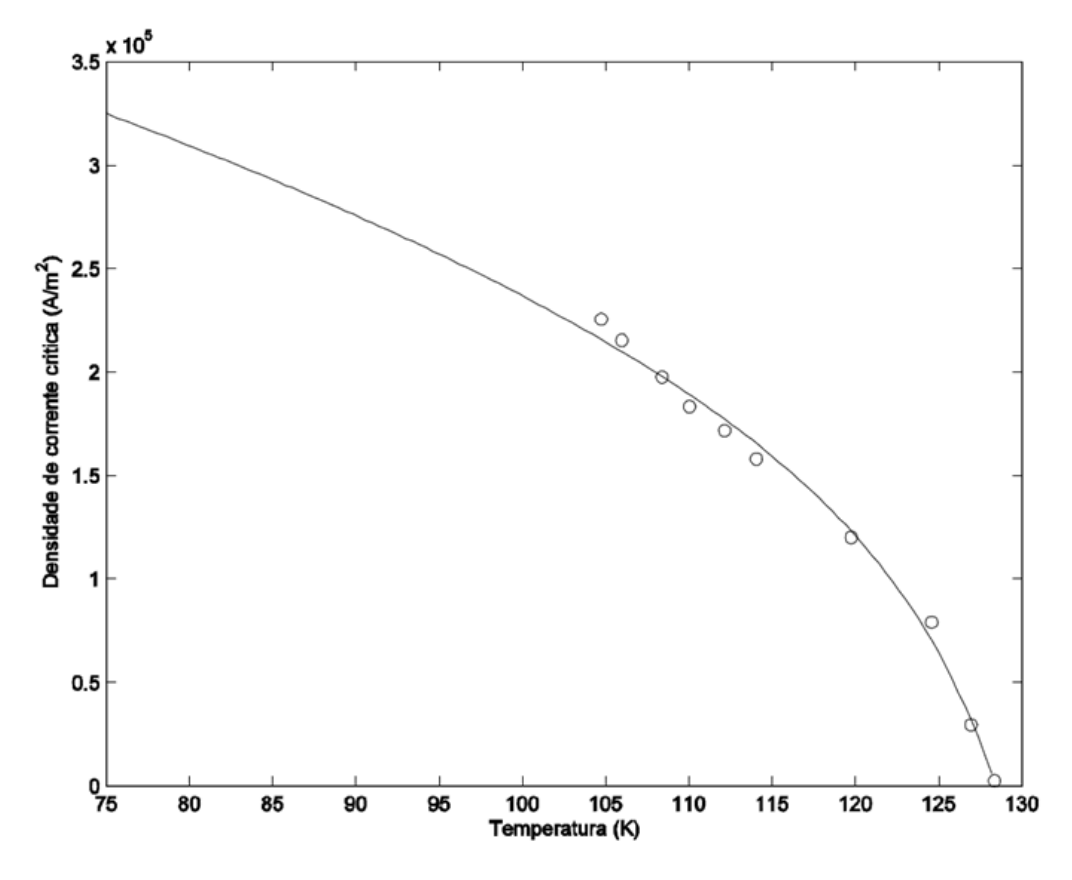

Figura 2.7 - Densidade de corrente crítica para a cerâmica HgRe-1223.

A informação da corrente crítica e as outras curvas características da cerâmica supercondutora permitem estabelecer uma metodologia para o projeto do limitador conforme será apresentado no próximo capítulo.

## **3 Modelagem Matemática do Comportamento Resistivo do Supercondutor**

Para a aplicação do supercondutor como um limitador de corrente de falta, a obtenção do comportamento resistivo do material é fundamental para o seu desenvolvimento. Com essas informações é possível prever o comportamento do limitador tanto no estado de supercondução como no estado normal.

Como já foi mencionado, quando ocorre uma falta, o DLCFS resistivo insere uma resistência no circuito, sempre que o valor instantâneo de corrente supera o valor de corrente crítica. A construção correta da amostra supercondutora permite pré-fixar o valor da corrente no circuito após a inserção da resistência do supercondutor. Assim, para representar o modelo do limitador, objeto deste trabalho, é necessário conhecer a princípio qual resistência será inserida no circuito pelo supercondutor no momento da falta. Ou seja, pode-se construir uma amostra supercondutora para limitar a corrente de curto para valores específicos, desde que a amostra supercondutora seja projetada para esse fim.

#### **3.1 Levantamento das dimensões da cerâmica supercondutora**

A partir dos valores desejados da resistência  $R_F$  que o supercondutor irá inserir no momento da falta, e da corrente de falta  $I_c$  que o supercondutor irá limitar, determina-se a dimensão (área e comprimento) que a cerâmica deverá ter para que tais parâmetros sejam atendidos [12]. O valor da corrente de falta a partir da qual o DLCFS deve aparecer como uma resistência no circuito é escolhido como a corrente crítica da cerâmica constituinte do limitador.

 A área da cerâmica é determinada em função da corrente de falta que se deseja impor e da densidade de corrente crítica da amostra, como pode ser visto na equação (3.1). Nesse caso, a corrente de falta é definida como a corrente crítica da cerâmica.

 O valor de Jc é definido através da curva de densidade crítica *versus* temperatura do material, para a temperatura em que a amostra se encontra, como mostrada na Figura 2.7.

$$
\hat{Area} = \frac{Ic}{Jc} \tag{3.1}
$$

 O comprimento da amostra é obtido a partir do valor da resistência que será inserida no momento da falta (3.2).

$$
Comprimento = RF \times \frac{Área}{\rho}
$$
\n(3.2)

Na equação (3.2) ρ é a resistividade da amostra obtida a partir do ensaio de resistividade *versus* temperatura do material supercondutor quando em comportamento de condutor normal (T, H e I maiores que Tc, Hc e Ic respectivamente). Com a curva de resistividade *versus* temperatura de uma cerâmica qualquer, como a mostrada na Figura 2.2 por exemplo, pode-se obter a resistividade da cerâmica quando essa sair do estado supercondutor para o estado normal. Para isso é necessário realizar um ajuste de uma reta na curva de resistividade, usando o intervalo de temperatura em que a amostra encontra-se fora do estado supercondutor. Após isso, deve-se expandir a reta para temperaturas inferiores à temperatura crítica, e com essa reta estendida pode-se determinar a resistividade do material quando ele deixar o estado supercondutor, ou por campo magnético superior ao crítico, ou por corrente superior à crítica, para qualquer temperatura, conforme mostra a Figura 2.2 [12].

#### **3.2 Modelo do supercondutor na transição de estado**

Um supercondutor, quando no estado de supercondução, apresenta resistência nula e quando no estado normal apresenta certa resistência e comportase como um condutor qualquer, conforme o resultado experimental mostrado na Figura 2.2. Os valores dependem do supercondutor empregado, entretanto o formato da curva é o mesmo para todos os compostos.

Apesar de o supercondutor ter resistência nula no estado de supercondução, a transição entre esse estado e o estado normal não é instantânea. O supercondutor perde a resistência aos poucos, de forma quase instantânea, mas há um intervalo de tempo pequeno que deve ser considerado na implementação do limitador de corrente a fim de evitar erros de medição.

Para obter o modelo do supercondutor na aplicação como limitador, deve-se então conhecer o comportamento da resistência em função da corrente aplicada a ele, mantendo a temperatura constante. Esse comportamento, para uma temperatura de 129K, foi obtido experimentalmente para o supercondutor empregado na experimentação (cerâmica HgRe-1223), e pode ser vista na Figura 3.1.

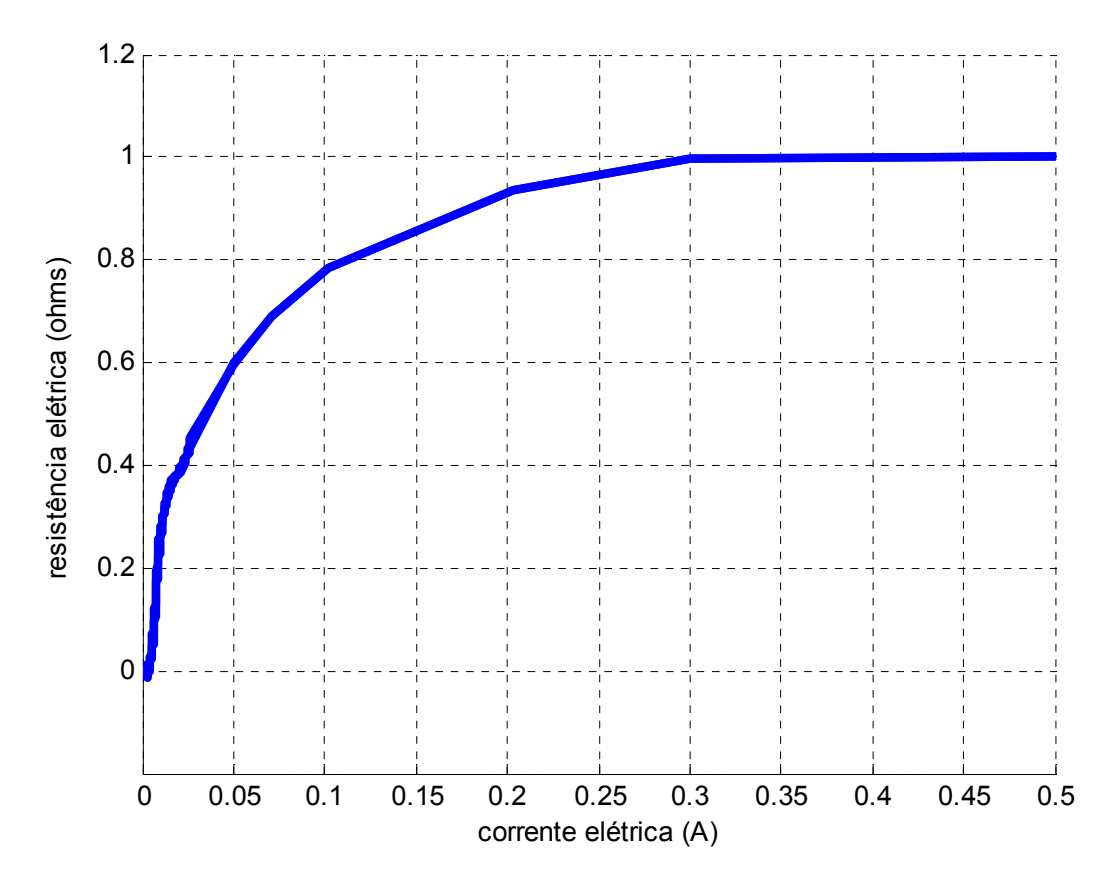

Figura 3.1 - Curva característica de resistência versus corrente para a cerâmica HgRe-1223 para T=129K.

A Figura 3.2 mostra uma ampliação da Figura 3.1 no momento que a corrente vai de 0A a 0,03A aproximadamente.

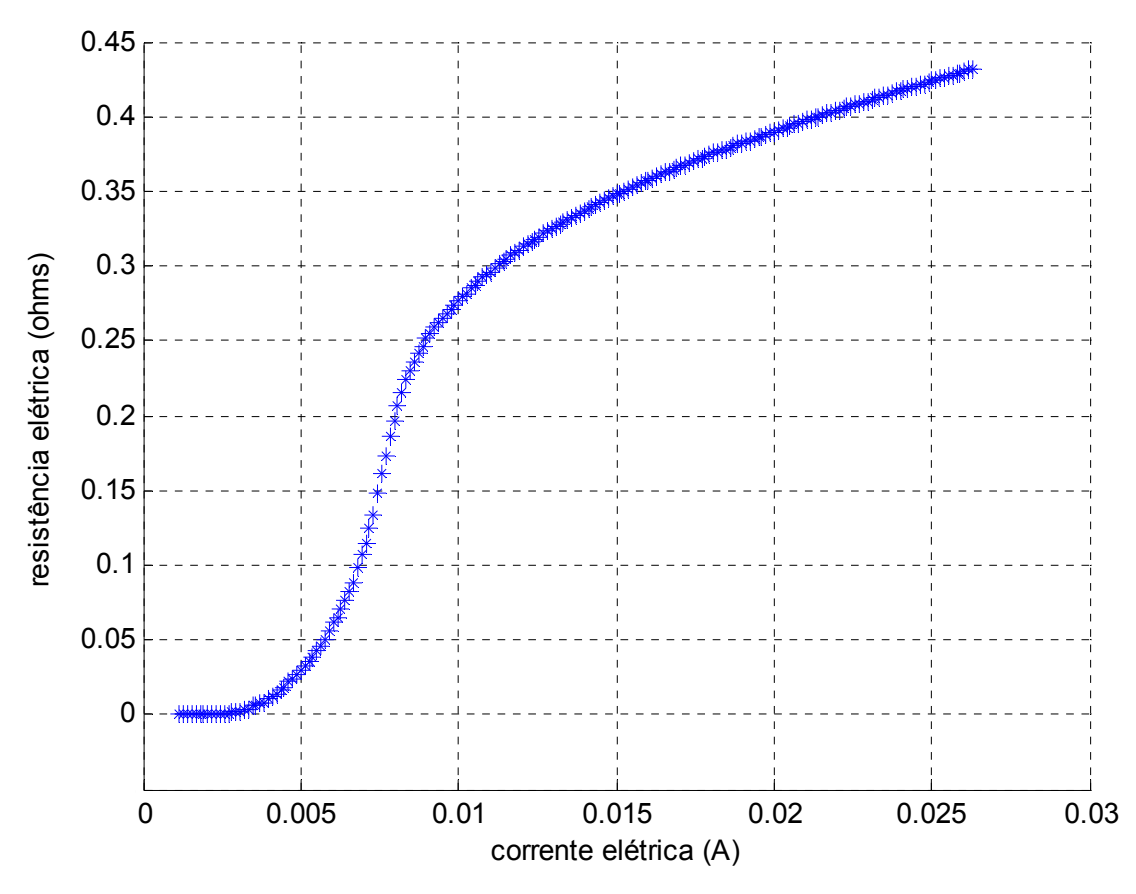

Figura 3.2 - Ampliação da Curva característica de Resistência versus Corrente.

Para obter um modelo simples do limitador de corrente, foi necessário equacionar o comportamento descrito na Figura 3.1.

Para efeito de comparação, neste trabalho foram feitos três modelos para representar a transição do supercondutor.

#### **3.2.1 Modelo de transição instantânea**

O modelo mais simples desconsidera o intervalo de tempo necessário para a amostra ir do estado supercondutor ao estado normal, como uma função degrau. No momento que a amostra supercondutora está no estado de supercondução (até atingir o valor de  $I_c$ ), a resistência é nula. Quando a amostra perde sua característica supercondutora e passa a apresentar resistência não nula, a resistência  $R_F$  é inserida no circuito. A Figura 3.3 exemplifica esse comportamento.

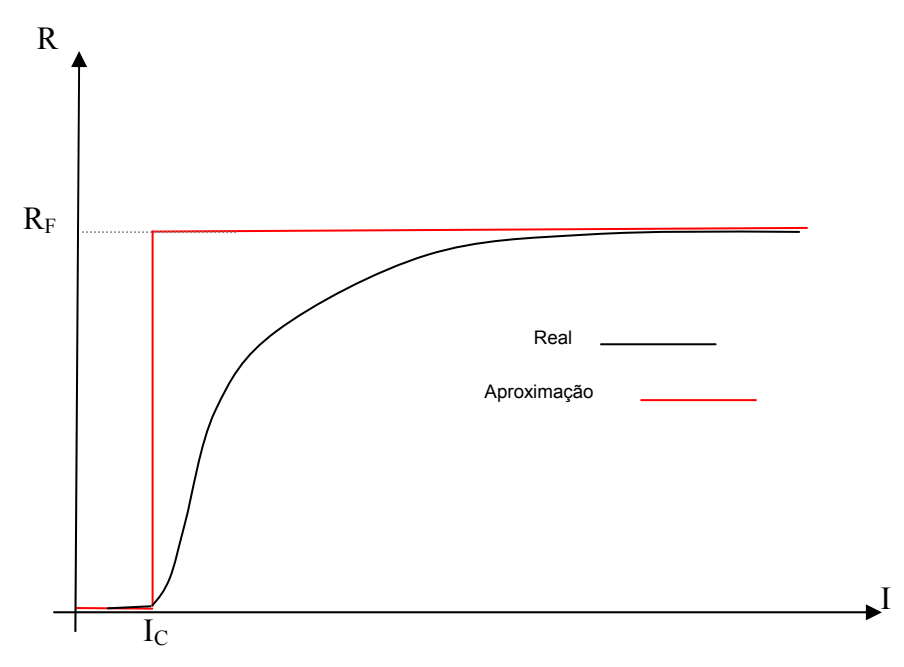

Figura 3.3 - Modelo de um supercondutor com transição instantânea.

Segundo este modelo, matematicamente, o DLCFS pode ser representado como mostrado na equação (3.3).

$$
R = \begin{cases} 0, & para & |I| \le I_C \\ R_F, para & |I| \ge I_C \end{cases}
$$
 (3.3)

Esse comportamento não traduz com confiabilidade a transição do supercondutor e a resposta obtida com sua implementação não é satisfatória, e por inúmeras vezes levando a erros de convergência, conforme será mostrado no próximo capítulo.

#### **3.2.2 Modelo de transição aproximado por retas**

Outra forma de representar o comportamento do supercondutor na transição de estado pode ser obtida pela aproximação de retas, conforme pode ser visto na Figura 3.4.

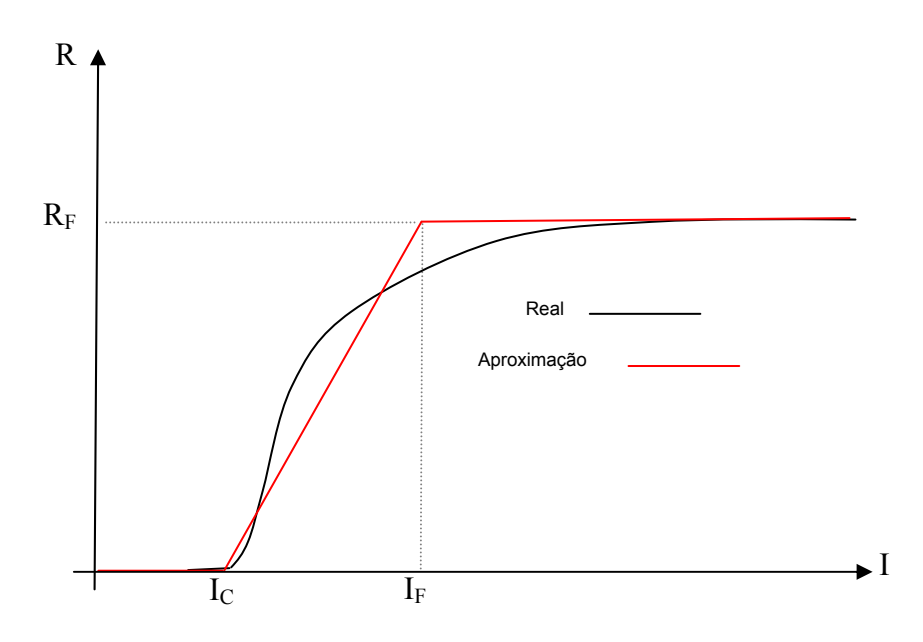

Figura 3.4 - Modelo de um supercondutor com transição representada por retas.

O valor de  $I_c$  é a corrente em que o supercondutor muda de fase (sai do estado supercondutor – resistência zero). A resistência  $R_F$  é aquela que se deseja inserir representando o supercondutor no estado de condução normal. A corrente  $I_F$ é aquela em que a resistência alcança o valor de regime  $(R_F)$  à temperatura de operação do dispositivo.

Assim, segundo este modelo, matematicamente, o DLCFS pode ser representado como mostrado na equação (3.4).

$$
R = \begin{cases} 0, & para \quad |I| \le I_C \\ \frac{R_F(|I|-I_C)}{(I_F-I_C)}, & para & I_C \le |I| \le I_F \\ R_F & para & |I| \ge I_F \end{cases} \tag{3.4}
$$

#### **3.2.3 Modelo de transição aproximado por resposta de um sistema de grau 3**

Uma aproximação mais precisa envolve termos exponenciais que resultaria em aumento de tempo de simulação devido ao número e complexidade de cálculos a se realizar a cada passo de simulação.

A partir do gráfico de resistência por corrente da cerâmica supercondutora, visualizado na Figura 3.1, verificou-se que essa característica aproxima-se significativamente da resposta de uma função de transferência de grau 3 a uma

excitação do tipo degrau. Por exemplo, uma função de transferência de grau 3 é do tipo representado na equação (3.5) [17].

$$
\frac{Y(s)}{X(s)} = \frac{1}{(s+1)^3}
$$
 (3.5)

Com a função de transferência de grau 3, e tendo como sinal de entrada uma excitação de degrau unitário, o gráfico da resposta no tempo pode ser visto na Figura 3.5 [17].

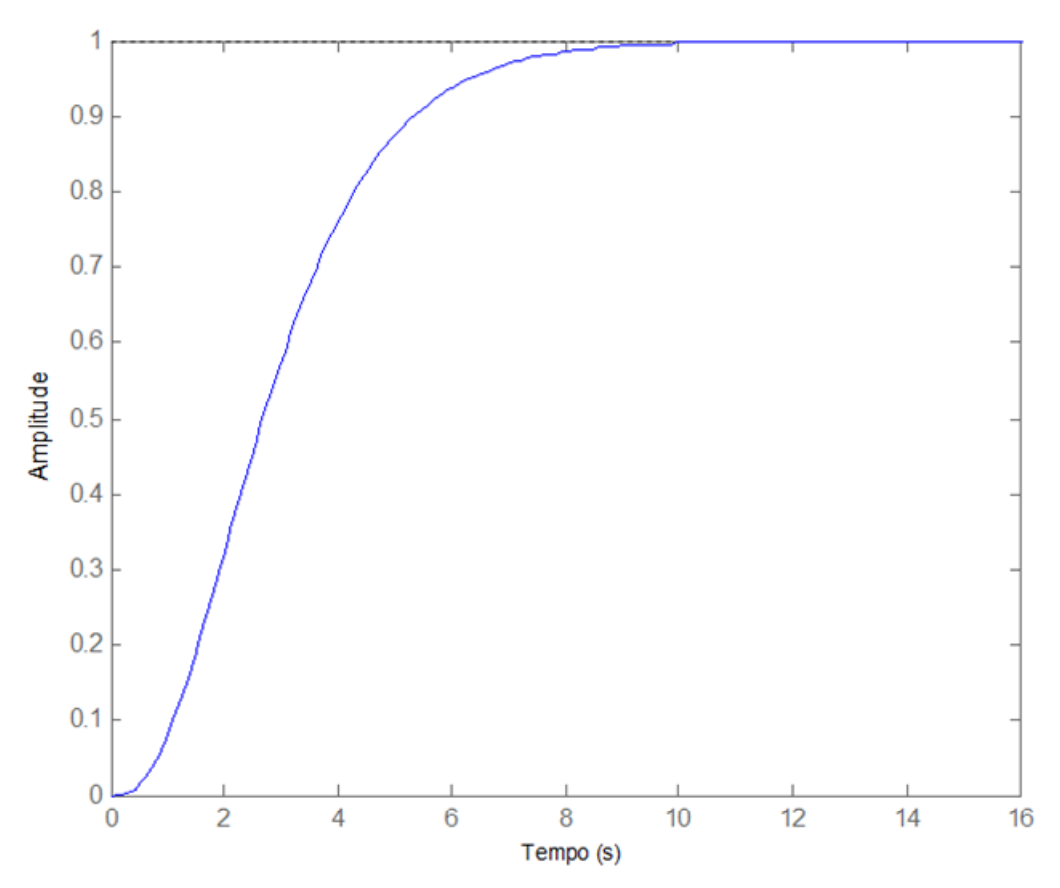

Figura 3.5 - Resposta ao degrau unitário.

Deste modo, como pode-se observar, a forma da curva da resposta ao degrau unitário no tempo assemelha-se com a curva de resistência da amostra supercondutora e, assim, torna-se necessário ajustar parâmetros na função de transferência de terceiro grau e também no degrau aplicado para atender a curva desejada da amostra supercondutora.

A aproximação entre a curva de resistência real e a curva obtida pelo modelo pode ser vista na Figura 3.6.

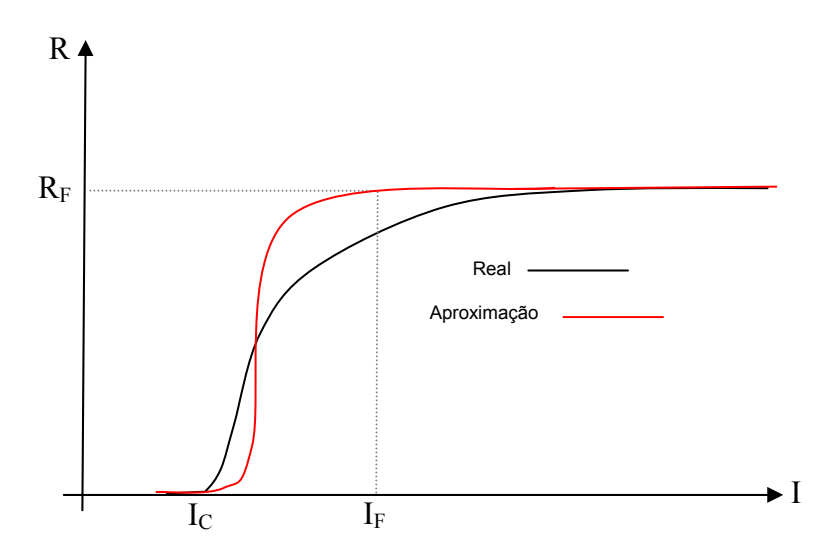

Figura 3.6 - Modelo de um supercondutor com transição aproximada por resposta de um sistema de grau 3.

Novamente, os parâmetros  $I_c$ ,  $R_F$ ,  $I_F$  são aqueles que podem ser modificados através das dimensões da amostra - equações (3.1) e (3.2) - e que estarão presentes no equacionamento do modelo do supercondutor. A determinação do IF será vista na seção 3.3.

Como dito anteriormente, o parâmetro  $I<sub>C</sub>$  é a corrente elétrica que circula na amostra para a qual a resistência elétrica começa a apresentar valores maiores que zero. O parâmetro  $R_F$  é a resistência elétrica final estabilizada para a qual amostra sai completamente do estado supercondutor, tornando-se condutor normal. O último parâmetro,  $I_F$ , é a corrente elétrica para o qual a amostra está prestes a sair do estado supercondutor, e ela pode ser definida como a corrente para o qual a resistência elétrica é N% do valor final, onde N é muito próximo de 100 ou igual a 100.

Após muitas análises, para atender ao propósito de controlar esses 3 parâmetros citados anteriormente, chegou-se numa resposta Y(s) no domínio s, quando se aplica o degrau e a função de transferência, representadas nas equações (3.6) e (3.7) respectivamente, ambas no domínio s [18].

$$
X(s) = \frac{K}{s}e^{-\theta.s}
$$
\n(3.6)

Na equação (3.6) valor de θ representa o instante de tempo para o qual a resposta muda de zero para o valor de K instantaneamente.
$$
G(s) = \frac{1}{(s+a)^3}
$$
\n(3.7)

na qual

$$
a = \frac{\gamma}{(\theta - \tau)}
$$
 (3.8)

Na equação (3.8),  $\tau$  representa o instante de tempo para o qual a resposta no tempo  $y(\tau)$  atinge N % do valor final de estabilidade.

A constante  $\gamma$  representa um valor que é a solução da equação não-linear definida pela equação (3.9).

$$
\left(\gamma^2 - 2.\gamma + 2\right).e^{\gamma} - 2.\left(1 - \frac{N}{100}\right) = 0\tag{3.9}
$$

Posteriormente, os parâmetros  $R_F$ , I<sub>C</sub> e I<sub>F</sub> serão associados com os parâmetros definidos  $K, \tau, \gamma \in \theta$ .

Em posse da função de transferência e da função degrau de entrada, torna-se fácil determinar a resposta no tempo y(t) que se aproximará da forma de curva do comportamento da resistência com corrente do supercondutor.

Com isso, obtém-se as equações (3.10) a (3.12).

$$
Y(s) = G(s).X(s) = \left[\frac{1}{(s+a)^3}\right] \left[\frac{K}{s}e^{-\theta.s}\right] \equiv \left[e^{-\theta.s}\right] \left[\frac{A}{s} + \frac{B}{(s+a)^3} + \frac{C}{(s+a)^2} + \frac{D}{(s+a)}\right]
$$
(3.10)

sendo

$$
A = \frac{K}{a^3} \qquad B = \frac{-K}{a} \qquad C = \frac{-K}{a^2} \qquad D = \frac{-K}{a^3} \tag{3.11}
$$

Assim:

$$
Y(s) = \left[ \frac{\left(\frac{K}{a^3}\right)}{s} e^{-\theta.s} - \frac{\left(\frac{K}{2a}\right)^2}{(s+a)^3} e^{-\theta.s} - \frac{\left(\frac{K}{a^2}\right)}{(s+a)^2} e^{-\theta.s} - \frac{\left(\frac{K}{a^3}\right)}{(s+a)^3} e^{-\theta.s} \right]
$$
(3.12)

Usando uma tabela de transformada de Laplace, obtém-se as transformadas inversas de cada parcela, e assim especifica-se no domínio do tempo a resposta do

comportamento desejado y(t). Deste modo, a resposta y(t) é representada na equação (3.13).

$$
y(t) = K \cdot \deg rau(t-\theta) \cdot \left[ \left( \frac{1}{a^3} \right) - \left( \frac{1}{2a} \right) (t-\theta)^2 \cdot e^{-a(t-\theta)} \cdot \left( \frac{1}{a^2} \right) (t-\theta) \cdot e^{-a(t-\theta)} \cdot \left( \frac{1}{a^3} \right) e^{-a(t-\theta)} \right] \tag{3.13}
$$

Analogamente, a resistência do supercondutor em função da corrente pode ser obtida, substituindo-se y(t) por R(i) – a resistência elétrica para uma dada corrente e substituindo-se (t) por (i). Dessa forma, obtém-se a equação (3.14).

$$
R(i) = K \cdot \deg rau(i-\theta) \cdot \left[ \left( \frac{1}{a^3} \right) - \left( \frac{1}{2a} \right) (i-\theta)^2 e^{-a(i-\theta)} \left( \frac{1}{a^2} \right) (i-\theta) e^{-a(i-\theta)} \left( \frac{1}{a^3} \right) e^{-a(i-\theta)} \right] \tag{3.14}
$$

Além disso, sabe-se que a condição de contorno é expressa segundo a equação (3.15).

$$
R(\infty) = R_F \tag{3.15}
$$

Dessa forma, os parâmetros de *K*,  $\tau$ ,  $\gamma$  e  $\theta$  são descritos conforme a equação (3.16).

$$
\theta = I_C
$$
  
\n
$$
\tau = I_F
$$
  
\n
$$
\lim_{i \to \infty} R(i) = \frac{K}{a^3} = R_F \implies K = R_F \left(\frac{\gamma^3}{(\theta - \gamma)^3}\right)
$$
\n
$$
K = R_F \left(\frac{\gamma^3}{(I_C - I_F)^3}\right)
$$
\n(3.16)

Portanto, a curva que representa a resistência elétrica da amostra supercondutora em função da corrente elétrica (corrente positiva) que passa por ela é expressa por meio da equação (3.17).

$$
R(i) = Rf\left(\frac{\gamma}{Ia}\right)^3 \cdot \deg rau(i - I_c) \left[\left[\frac{(Ia)^3}{\gamma^3}\right] - \frac{Ia}{2\gamma}(i - I_c)^2 e^{\left[\frac{\gamma(Ic - i)}{Ia}\right]} - \frac{Ia^2}{\gamma^2}(i - I_c)e^{\left[\frac{\gamma(Ic - i)}{Ia}\right]} - \frac{Ia^3}{\gamma^3}e^{\left[\frac{\gamma(Ic - i)}{Ia}\right]}\right] \tag{3.17}
$$
  
com Ia = I<sub>C</sub> - I<sub>F</sub>

Como a corrente elétrica é ora positiva, ora negativa, a função resistência elétrica deve ser implementada para valores maiores, menores ou iguais a zero, como pode ser visto na equação (3.18).

$$
Resist\hat{e}ncia(i) = \begin{cases} R(i), para \ i \ge 0 \\ R(-i), para \ i < 0 \end{cases}
$$
\n
$$
(3.18)
$$

Para determinar o valor de  $\gamma$ , como já foi dito, deve-se determinar a solução da equação não-linear (3.9)[18]. Para efeito de exemplo, supondo que N = 96, e usando o comando auxiliar *fsolve* no MATLAB, o qual resolve equações não-lineares numericamente, foi obtido um valor de  $\gamma$  igual a -6,59729.

Deste modo, a partir de dados experimentais que permitam traçar o comportamento da resistência do supercondutor ao variar-se a corrente, conseguese aproximar o comportamento real por uma curva que é característica de sistemas cujas funções de transferência são de grau 3.

### **3.3 Método para estimar o valor de IF**

Para obter um modelo confiável é necessário, além de representar o sistema fielmente, fornecer os valores dos parâmetros de entrada corretos. Os parâmetros de entrada do modelo são  $I_c$ ,  $R_F$ ,  $I_F$ . O valor de  $I_c$  é a corrente em que o supercondutor muda de fase (sai do estado supercondutor – resistência zero). A resistência  $R_F$  é aquela que se deseja inserir representando o supercondutor no estado de condução normal. A corrente IF é aquela em que a resistência alcança o valor de regime  $(R_F)$  à temperatura de operação do dispositivo.

Os valores de  $I_C$  e R<sub>F</sub> podem ser modificados através das dimensões da amostra - equações (3.1) e (3.2). No entanto, o valor de  $I_F$  precisa ser encontrado, pois ele influencia no modelo do limitador, como pode ser visto na equação (3.4) e equação (3.17).

Para estimar qual o valor correto de I<sub>F</sub>, obteve-se o resultado experimental da resistência em função da corrente, como foi feito na Figura 3.1, mas para diversas temperaturas, variando de 122K a 129K. Esse resultado pode ser visto na Figura 3.7. A manutenção da temperatura durante o ensaio, para temperaturas de operação mais baixas, mostrou-se irrealizável com os equipamentos disponíveis.

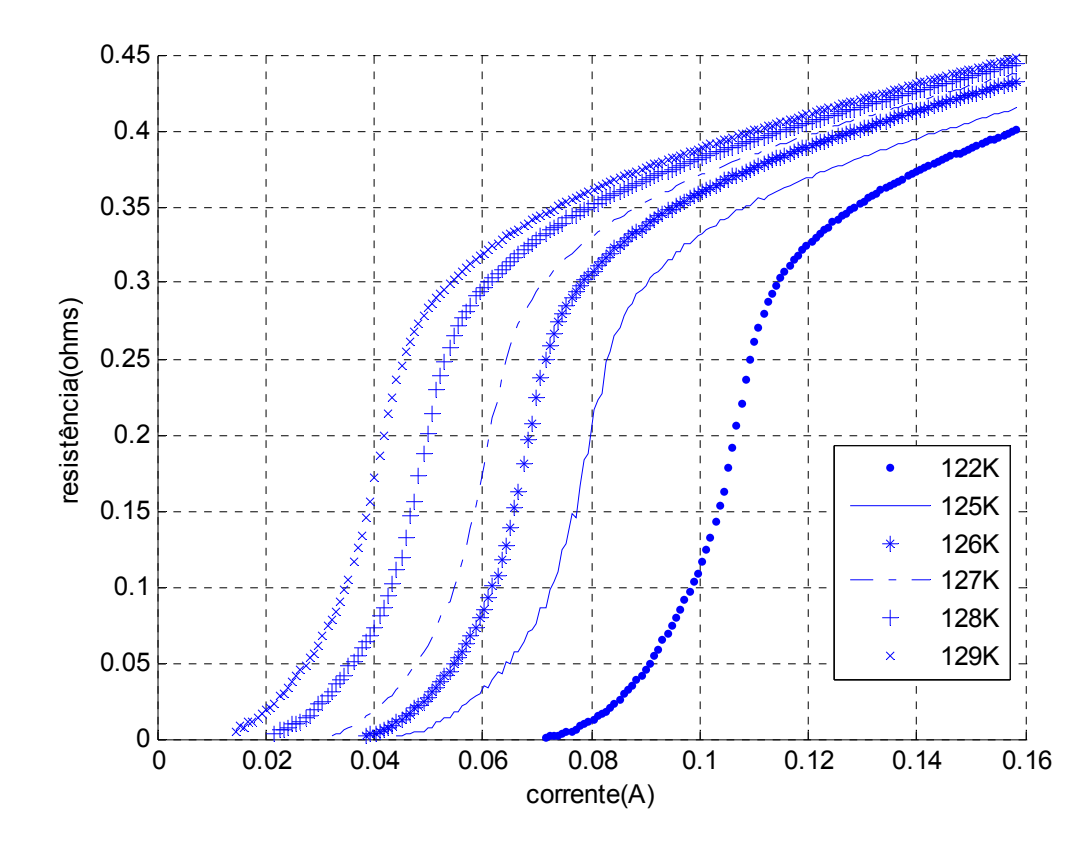

Figura 3.7- Variação da resistência em função da corrente para várias temperaturas de operação.

Cada curva apresentada atinge em regime permanente um valor diferente de resistência. Tais valores podem ser vistos na Tabela 1, e podem ser obtidos a partir da curva do comportamento da resistência (ou resistividade) com a temperatura, como apresentado na Figura 2.2, da seguinte forma: para cada uma das temperaturas sob ensaio traça-se uma linha vertical cujo ponto de encontro com a reta de resistividade da cerâmica supercondutora como condutor normal (prolongamento da curva de resistividade) indica a resistividade final referente àquela temperatura. Apesar dos valores de resistividade final serem distintos, o comportamento evolutivo apresentado por cada curva é semelhante, de forma que pode-se prever como será o comportamento do supercondutor atuando em uma temperatura diferente das observadas.

 Prolongando as curvas mostradas até atingirem a resistência final esperada (todas cerca de 1Ω), pode-se observar os valores de I<sub>F</sub> em todas as temperaturas, para os quais a resistência atinge esse valor de regime. Esse comportamento pode ser visto na Figura 3.8. Os valores de  $I_F$ ,  $I_C$  e  $R_F$  para cada temperatura de observação são obtidos por inspeção a partir dessa figura e disponibilizados na Tabela 3.1.

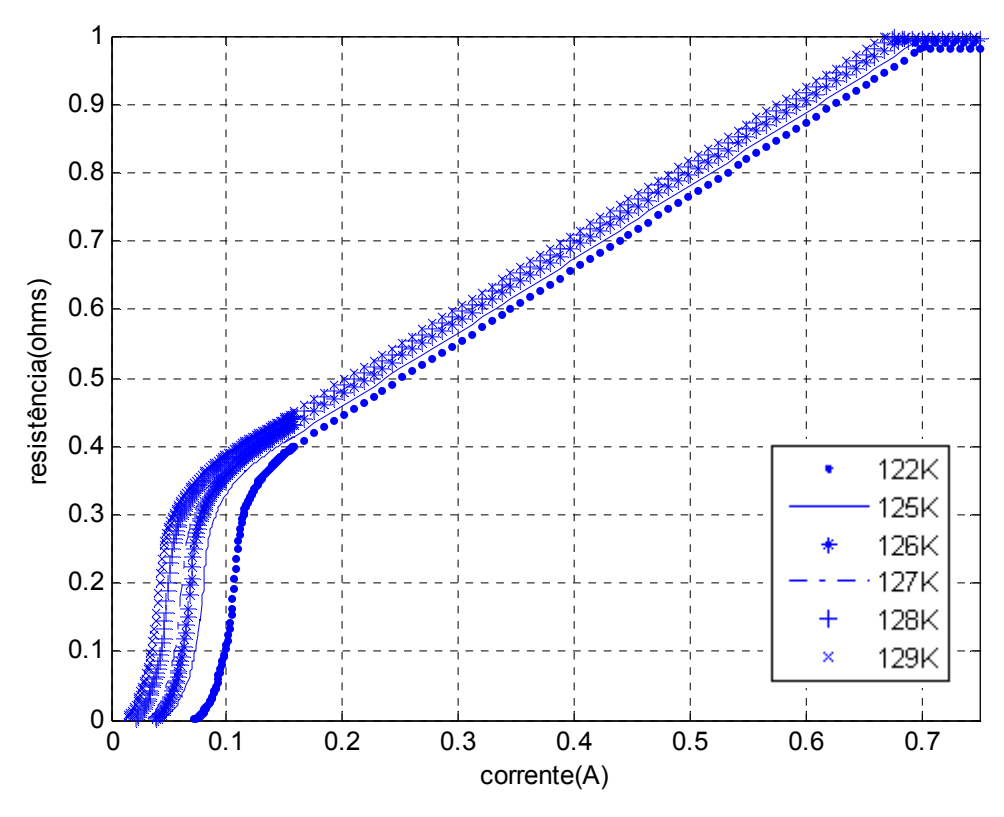

Figura 3.8 - Prolongamento do comportamento resistivo até o valor final em torno de 1Ω.

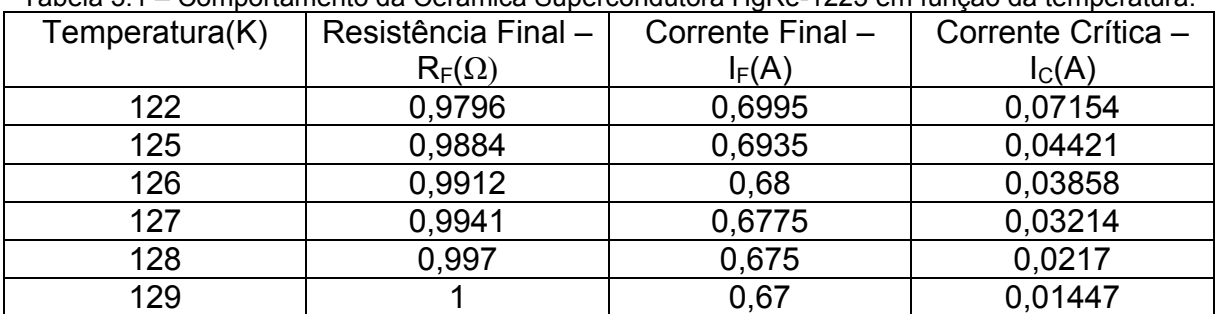

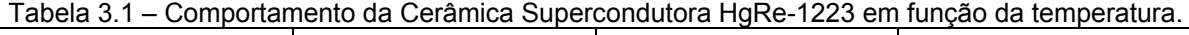

Obtendo-se a diferença entre  $I_F$  e  $I_C$  têm-se uma estimativa da espessura da camada de transição de estado. Durante essa transição, a resistência do supercondutor varia gradativamente de zero à  $R_F$ , ou vice-versa, ao invés de apresentar uma transição instantânea.

Dessa forma, obtendo a diferença entre a corrente final e a corrente crítica para algumas temperaturas, pode-se estimar qual será o valor de l<sub>F</sub> para qualquer valor de  $I<sub>C</sub>$ .

 A diferença entre a corrente final e a corrente crítica para cada temperatura de operação pode ser visualizada na Tabela 3.2.

| Temperatura(K) | abela J.2 – Dileferição entre ao Correntes Gritica e Final para a cerámica FigNe-TZZJ.<br>Corrente Final - | Corrente Crítica - | $I_F - I_C(A)$ |
|----------------|----------------------------------------------------------------------------------------------------|--------------------|----------------|
|                | $I_F(A)$                                                                                                   | $I_{C}(A)$         |                |
| 122            | 0,6995                                                                                                    | 0,07154            | 0,6280         |
| 125            | 0,6935                                                                                                    | 0,04421            | 0,6493         |
| 126            | 0,68                                                                                                    | 0,03858            | 0,6414         |
| 127            | 0,6775                                                                                                    | 0,03214            | 0,6454         |
| 128            | 0,675                                                                                                    | 0,0217             | 0,6533         |
| 129            | 0,67                                                                                                    | 0,01447            | 0,6555         |

Tabela 3.2 – Diferenças entre as Correntes Crítica e Final para a cerâmica HgRe-1223.

Observando os valores de  $I_F - I_C$  obtidos, comprova-se que a espessura da camada de transição de estado dos vórtices se mantém em valores muito próximos, podendo ser considerada constante. Realizando a média aritmética de tais valores, obtém-se que o valor médio da espessura dos vórtices é de 0,6455A.

 Assim, com base no resultado apresentado, estima-se que para qualquer corrente crítica  $I_c$ , a corrente final para a qual o supercondutor atinge a resistência final  $R_F$  é da forma da equação (3.19).

$$
I_F = I_C + 0.6455\tag{3.19}
$$

## **3.4 Generalização do Resultado**

 O desenvolvimento apresentado até aqui foi realizado atuando em uma amostra supercondutora HgRe-1223 de dimensões pré-definidas (área igual a 6,27mm<sup>2</sup> e comprimento igual a 4,4mm). Entretanto, ele pode ser aplicado a qualquer amostra do mesmo material.

 Para tanto, basta fazer uma regressão dos resultados de resistência e corrente à resistividade e densidade de corrente, conforme dado pelas equações (3.20) e (3.21).

$$
\rho_{sc} = R_{sc} \cdot \frac{\text{Área}}{\text{Comprimento}} = R_{sc} \cdot \frac{6,27.10^{-6}}{4,4.10^{-3}} = 1,425.10^{-3} R_{sc}
$$
\n(3.20)

$$
J_{sc} = \frac{I_{sc}}{\text{Area}} = \frac{I_{sc}}{6,27.10^{-6}} = 159,5.10^{3}.I_{sc}
$$
\n(3.21)

 Utilizando a equação (3.21), a equação (3.19) pode ser reescrita como a equação (3.22).

$$
J_r = J_c + \frac{0.6455}{\text{Area}} = J_c + \frac{0.6455}{6.27.10^{-6}} = J_c + 102.95.10^3 \tag{3.22}
$$

Com as equações (3.20) e (3.22) o resultado pode ser aplicado a qualquer amostra HgRe-1223 cujas dimensões sejam conhecidas.

## **4 Simulações do Modelo: validação utilizando resultados experimentais**

## **4.1 Resultados experimentais**

Para exemplificar o procedimento, serão utilizados os resultados obtidos em [14] a partir de um protótipo de DLCFS foi construído e ensaiado no Laboratório de Supercondutividade Aplicada - SUPERA do Departamento de Engenharia Elétrica da Universidade Federal do Espírito Santo – UFES. A cerâmica supercondutora utilizada é a *Hg*0,82*Re*0,18*Ba*2*Ca*2*Cu*3*O*8+δ, cuja temperatura crítica é de 132,5 K, e é fabricada no SUPERA [14]. A Figura 2.2 e a Figura 2.5 mostradas anteriormente são específicas para essa cerâmica supercondutora.

Para essa amostra, a temperatura de operação é a de liquefação do nitrogênio a pressão de 1 atm, 77K, e a densidade de corrente crítica  $J_c=3.1885 \times 10^5$ A/m<sup>2</sup>. Assim, desejando-se obter uma corrente de falta I<sub>C</sub> = 2A, o valor da área da amostra é de 6,27 mm<sup>2</sup>, valor obtido através da equação (3.1)[12].

Da curva de resistividade, Figura 2.2, a resistividade para esta temperatura é  $p=0,001\Omega$ .m. Desejando-se obter uma resistência R<sub>F</sub>=0,7Ω, o valor do comprimento da amostra é de 4,4 mm, cujo valor é obtido pela equação (3.2).

Como a corrente crítica, ou aqui denominada corrente de falta, I<sub>C</sub> = 2A, da equação (3.19) obtém-se que  $I_F=2,6455A$ . Para a simulação o valor da corrente final utilizado é de  $I_F=2.7A$ , um valor aproximado.

A bancada de ensaio do protótipo do DLCFS conta com um simulador de curto-circuito usando uma chave eletrônica, controlado por uma porta paralela de um computador [14]. A Figura 4.1 mostra esquematicamente como o dispositivo limitador foi ligado ao sistema. Este circuito será parcialmente reproduzido nas simulações.

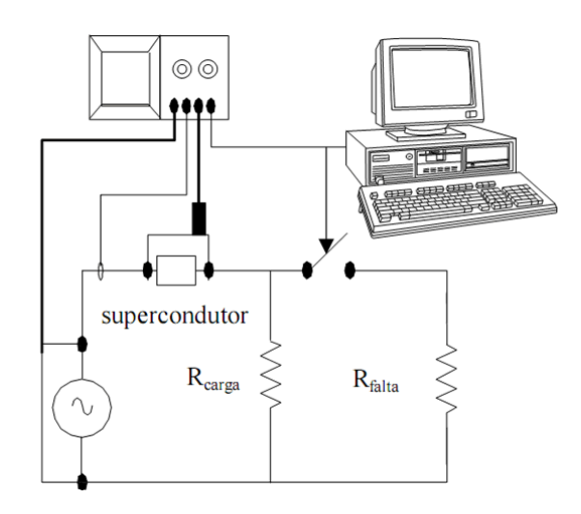

Figura 4.1 - Representação sistema ensaiado.

Em condições normais de operação a fonte de tensão alimenta a resistência de carga - R<sub>carga</sub> - e a chave encontra-se aberta. Para simular a falta, a chave é fechada e uma resistência de baixo valor, resistência de falta -  $R_{\text{falta}}$  - é inserida no circuito, variando a resistência equivalente da carga para um valor muito pequeno e consequentemente aumentando a corrente requerida à fonte. Com essa alta corrente o limitador supercondutor entra no estado de condução normal e passa a limitar efetivamente a corrente no circuito.

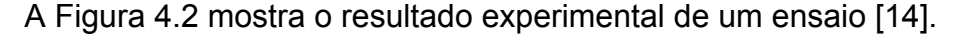

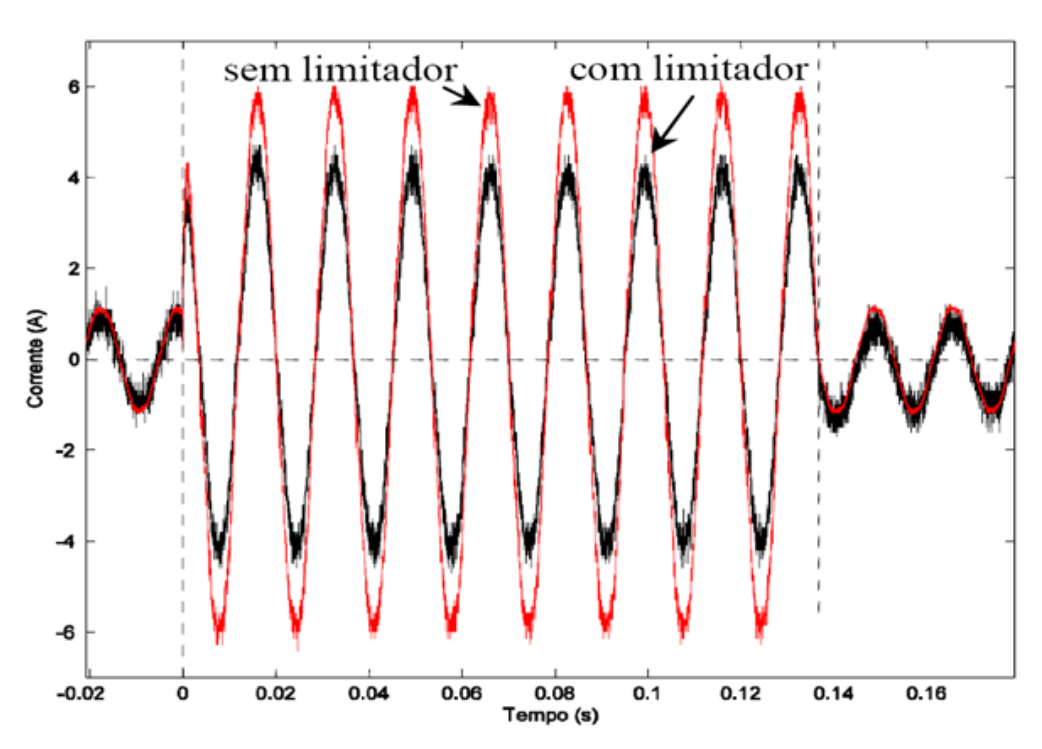

Figura 4.2 - Ensaio de curto circuito com o limitador de corrente.

 Sob condição normal de operação a tensão de alimentação utilizada foi de 21V e a resistência do circuito é R<sub>carga</sub> = 20Ω mais a resistência de contato do supercondutor, igual a 0,3Ω. Assim, a corrente na condição normal de operação é 1,03A (pico). Em t=0s, ocorre a falta, e R<sub>falta</sub>= 4Ω é inserida no circuito, levando à uma resistência equivalente igual a 3,33Ω. No momento da falta a tensão de alimentação cai para 19,5V. Sem o limitador de corrente, o pico de corrente alcança o valor de 5,9A. Já com o limitador supercondutor, a corrente de pico fica bloqueada em 4,6A. Em t = 0,14s aproximadamente, a condição de falta é retirada e o circuito volta ao seu funcionamento normal instantaneamente.

### **4.2 Simulação do modelo**

Para a aplicação do supercondutor, a etapa de simulação permite antever e solucionar questões simples que podem surgir e que se não forem previstas podem atrasar o desenvolvimento do trabalho, como por exemplo a perda das características supercondutoras por excesso de corrente. Para tanto, faz-se necessário acompanhar adequadamente o comportamento do supercondutor durante as transições de estado em ensaios de aplicação, para criar um modelo elétrico representativo.

Para sua verificação, o modelo foi implementado em dois ambientes de simulação: o MATLAB/SIMULINK<sup>®</sup> e o ATP/EMTP.

No caso da implementação da relação que representa a resistência do supercondutor, no MATLAB/SIMULINK®, o modelo pode ser obtido de duas formas: utilizando o SIMULINK com o auxílio MATLAB para escrever as equações que determinam o comportamento resistivo; e utilizando somente blocos prontos do SIMULINK, sem o auxílio do MATLAB.

Cada um dos ambientes de simulação será descrito nos tópicos que se seguem.

## **4.3 Implementação em MATLAB/SIMULINK**®

Na implementação em MATLAB/SIMULINK®, o modelo foi disponibilizado como um módulo, o qual contém as equações que descrevem o comportamento resistivo do supercondutor. O módulo do supercondutor pode ser visto na Figura 4.3. Para especificar os valores de  $R_F$ ,  $I_F$  e  $I_C$  basta clicar duas vezes sobre o módulo, e assim modificar os valores na janela *Block Parameters*, como pode ser visto na Figura 4.4.

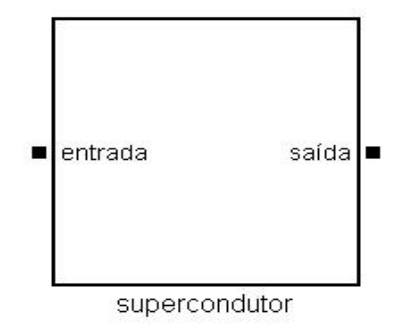

Figura 4.3 - Módulo do SC.

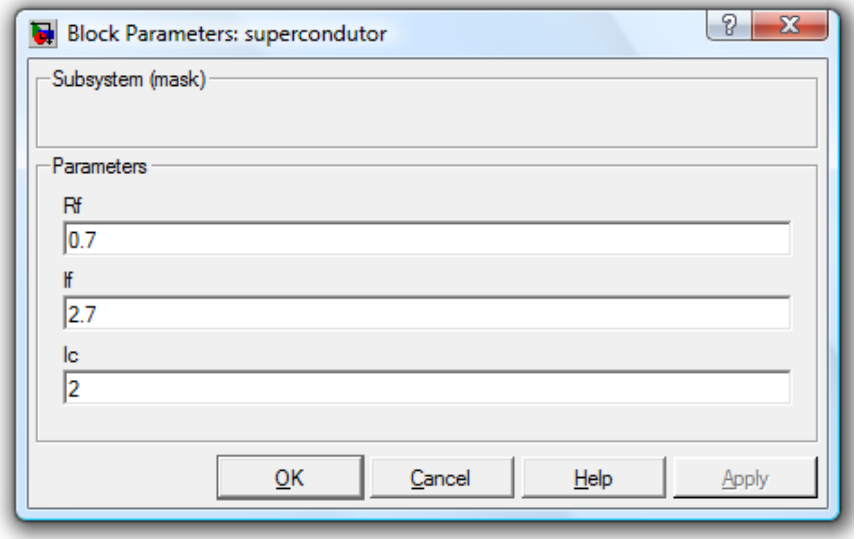

Figura 4.4 - Janela disponível para mudar os parâmetros do supercondutor.

O módulo supercondutor deve apresentar uma resistência zero ao sistema enquanto a corrente é menor que a crítica, e uma resistência que evolui com a própria corrente que o circula - conforme o modelo empregado (vide capítulo 3) para valores de corrente acima do valor crítico.

Para o sistema elétrico em que está inserido, a corrente circulando por uma resistência produz uma tensão oposta ao sentido da corrente (lei de ohm). Assim, o supercondutor é internamente representado por uma fonte de tensão controlada (indiretamente) por corrente. A corrente que controla a fonte de tensão é a mesma que circula na fonte.

Internamente, o módulo do supercondutor pode ser visto na Figura 4.5. A corrente que passa na fonte serve de entrada em um bloco cuja saída é o valor da resistência gerado pela função empregada para simular o comportamento do supercondutor. Ao multiplicar a resistência apresentada pelo supercondutor - para o nível de corrente que o circula - pela própria corrente obtém-se a queda de tensão que o supercondutor deve produzir no circuito.

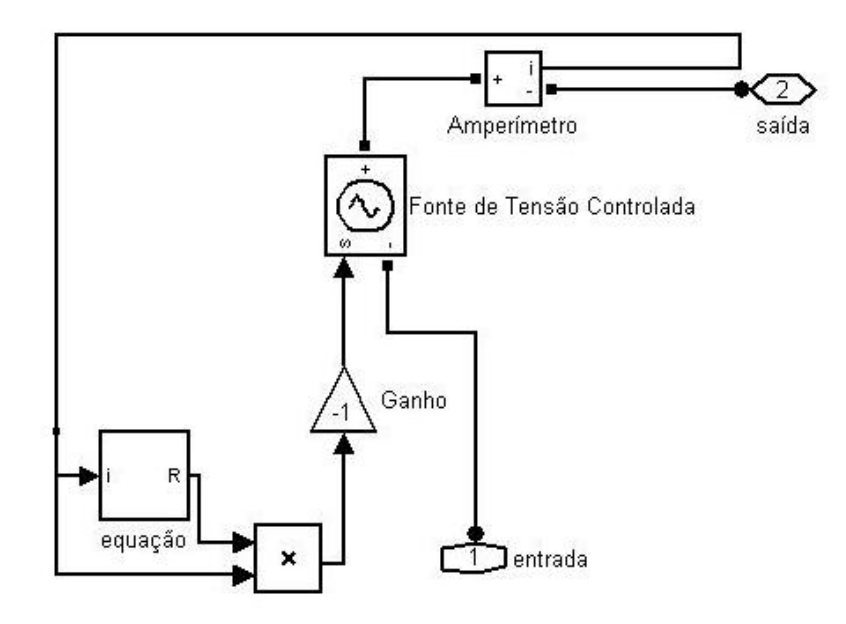

Figura 4.5 - Vista interna do módulo do supercondutor.

O bloco *equação*, visualizado na Figura 4.5, é implementado utilizando a função *Matlab Function*. Essa função do Matlab, visualizada na Figura 4.6, tem como variáveis de entrada a corrente elétrica i e os parâmetros  $R_F$ ,  $I_F$  e  $I_C$ . Esses parâmetros são inseridos em um arquivo *Mfile*, onde estão descritas as equações que determinam o comportamento resistivo do supercondutor, já definidas anteriormente - equações (3.3) ou (3.4) ou (3.5) a (3.18). O parâmetro de saída é R, a resistência do supercondutor para aquele ponto de operação.

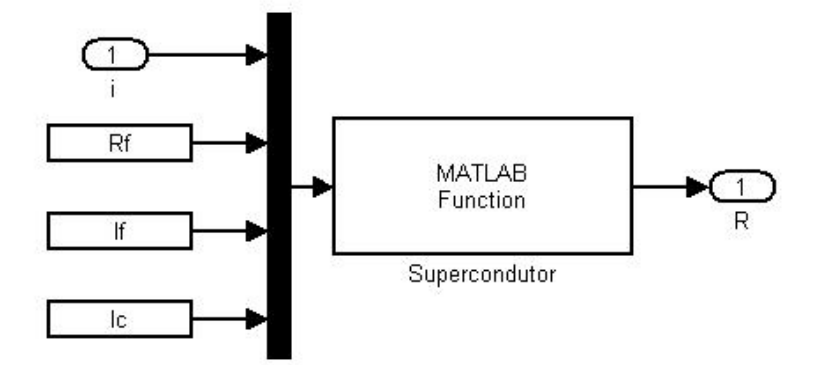

Figura 4.6 - Visualização do bloco *Matlab Function*.

Para validar o modelo, representou-se o sistema ensaiado com e sem o limitador supercondutor mostrado na Figura 4.1. Na simulação, entretanto, somente o momento pós-falta é representado. O circuito modelado para o caso do sistema sem o limitador, alimentado diretamente da rede, é representado na Figura 4.7a. O circuito modelado para o caso do sistema com o limitador de corrente é representado na Figura 4.7b. As resistências CARGA R1 e CARGA R são iguais e representam a resistência equivalente R<sub>carga</sub> // R<sub>falta</sub>, iguais a 3,3 $\Omega$ .

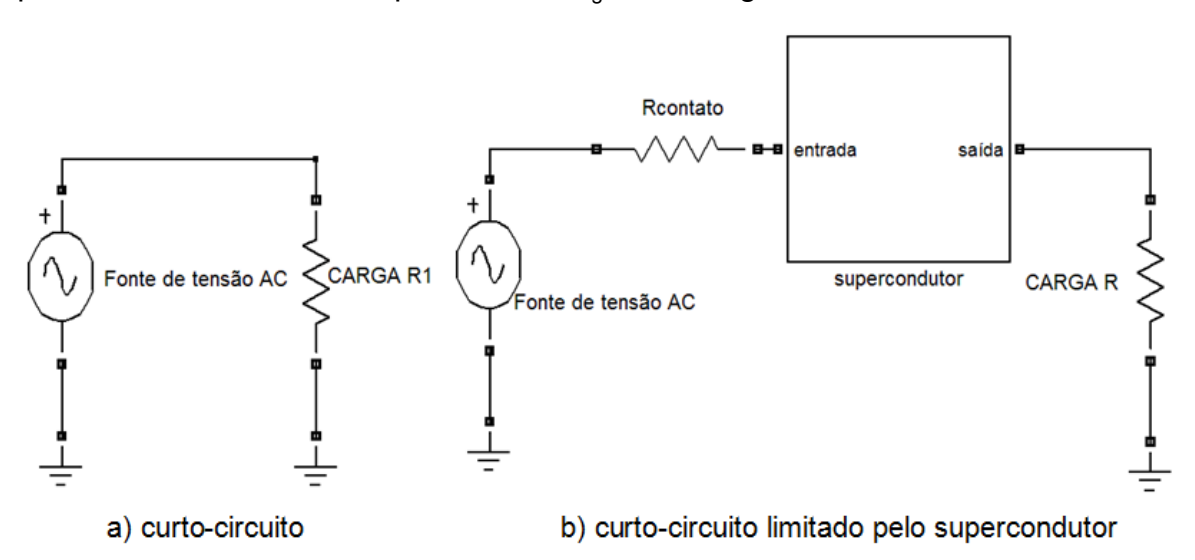

Figura 4.7 - Supercondutor atuando como limitador de corrente.

Os resultados da simulação para os três tipos de modelo são descritos a seguir.

## **4.3.1 Resultado da simulação com transição instantânea**

Para uma representação do modelo resistivo do supercondutor da forma da Figura 3.3, quando o limitador de falta supercondutor é representado como uma transição instantânea entre o estado de condução normal e o estado de supercondução, obtém-se um resultado não satisfatório, como pode ser visto na Figura 4.8 e na Figura 4.9.

Para essa simulação, alimentou-se o circuito com a fonte de tensão ajustada em 19,5 volts, e utilizaram-se os valores de I<sub>C</sub>=2A, R<sub>F</sub>=0,7 $\Omega$  e I<sub>F</sub>=2.7A.

A Figura 4.9 mostra uma ampliação da Figura 4.8.

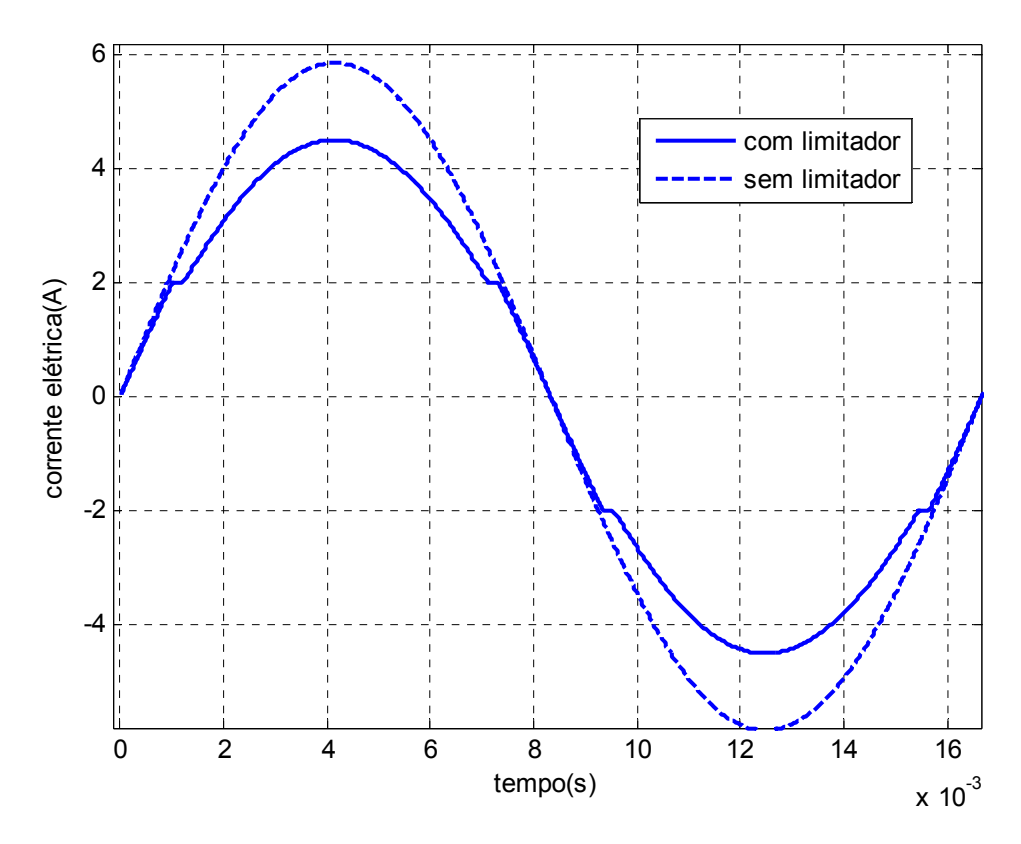

Figura 4.8 - Corrente em circuito com supercondutor com transição instantânea.

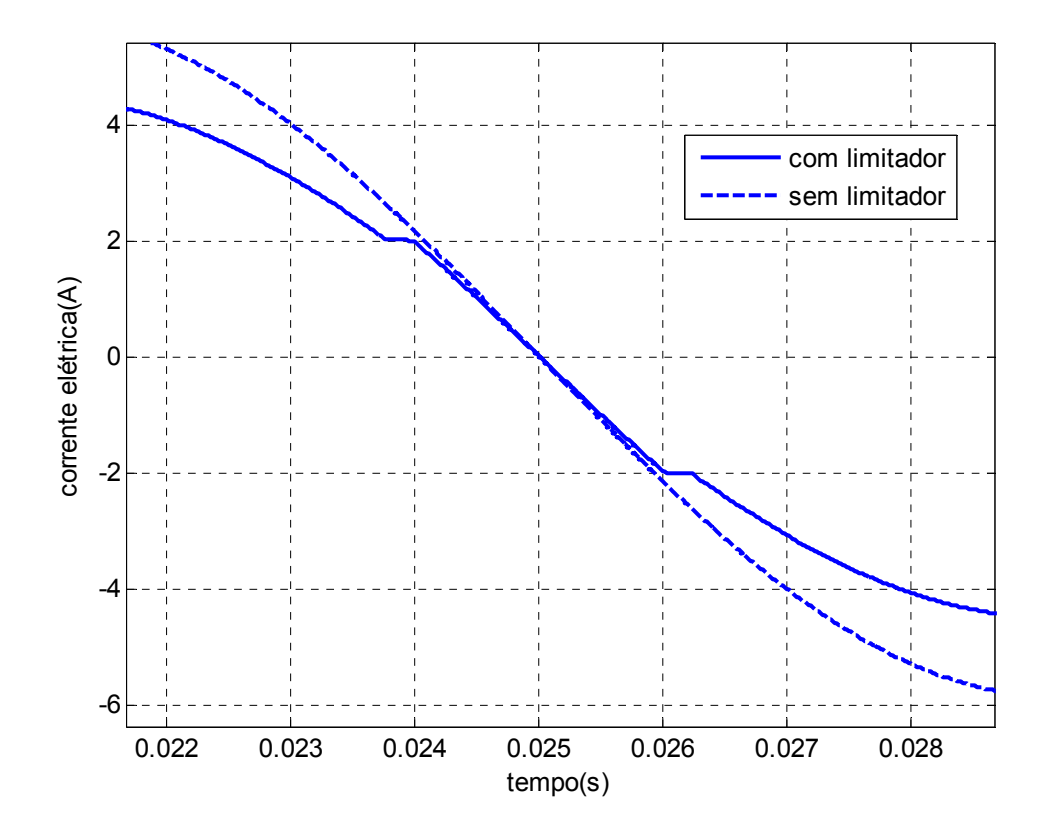

Figura 4.9 - Ampliação da corrente em circuito com supercondutor com transição instantânea.

Pode-se observar que esse resultado não se assemelha ao resultado experimental, mostrado na Figura 4.2, sendo necessário outro modelo para representar o supercondutor adequadamente, de forma que a transição não seja imediata. Assim, é de fundamental importância saber o real comportamento do supercondutor para que o modelo o represente fielmente.

#### **4.3.2 Resultado da simulação com transição aproximada por retas**

Para uma representação do modelo resistivo do supercondutor da forma da Figura 3.4, quando o limitador de falta supercondutor é representado como uma transição aproximada por retas, obtém-se o resultado apresentado na Figura 4.10.

Para essa simulação, alimentou-se o circuito com a fonte de tensão ajustada em 19,5 volts, e utilizaram-se os valores de I<sub>C</sub>=2A, R<sub>F</sub>=0,7 $\Omega$  e I<sub>F</sub>=2.7A.

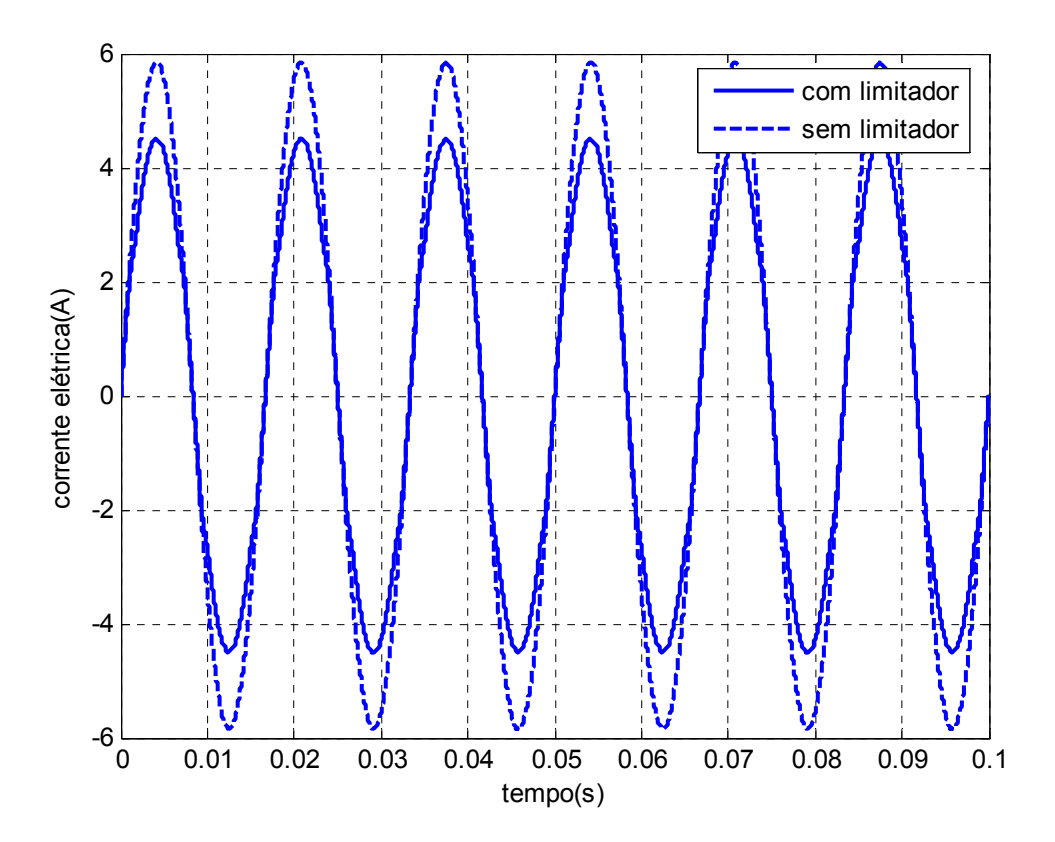

Figura 4.10 - Corrente em circuito com supercondutor com transição aproximada por retas.

Como pode ser observado, quando a corrente atinge o valor da corrente crítica  $I<sub>C</sub>=2A$ , o supercondutor entra no estado normal e limita a corrente a um valor máximo de 4,5A, enquanto na alimentação direta da rede elétrica a corrente atinge um pico de 5,85A.

Comparando a Figura 4.10 com a Figura 4.2 observa-se que a resposta apresentada pelo modelo e a resposta experimental são iguais, o que significa que o modelo desenvolvido representa corretamente o limitador, combinando simplicidade e eficácia.

Na Figura 4.11 pode-se visualizar um aumento da Figura 4.10, detalhando a resposta na transição do estado supercondutor ao condutor, e vice-versa.

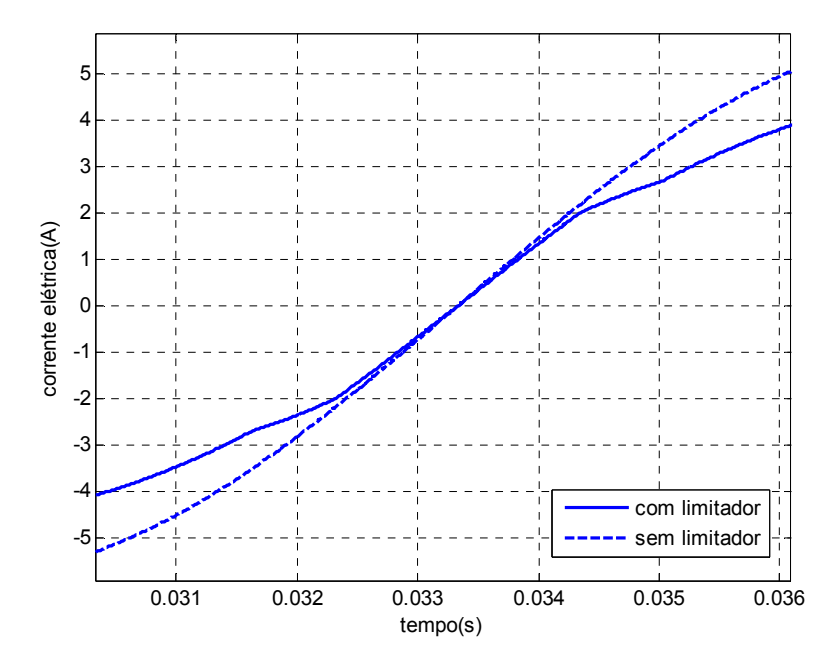

Figura 4.11 - Detalhe da corrente em circuito com supercondutor com transição aproximada por retas.

## **4.3.3 Resultado da simulação com transição aproximada por resposta a um sistema de grau 3**

Para uma representação do modelo resistivo do supercondutor da forma da Figura 3.6, quando o limitador de falta supercondutor é representado como uma transição aproximada por uma resposta a um sistema de grau 3, obtém-se o resultado apresentado na Figura 4.12.

Novamente, alimentou-se o circuito com a fonte de tensão ajustada em 19,5 volts, e utilizaram-se os valores de I<sub>C</sub>=2A, R<sub>F</sub>=0,7 $\Omega$  e I<sub>F</sub>=2,7A.

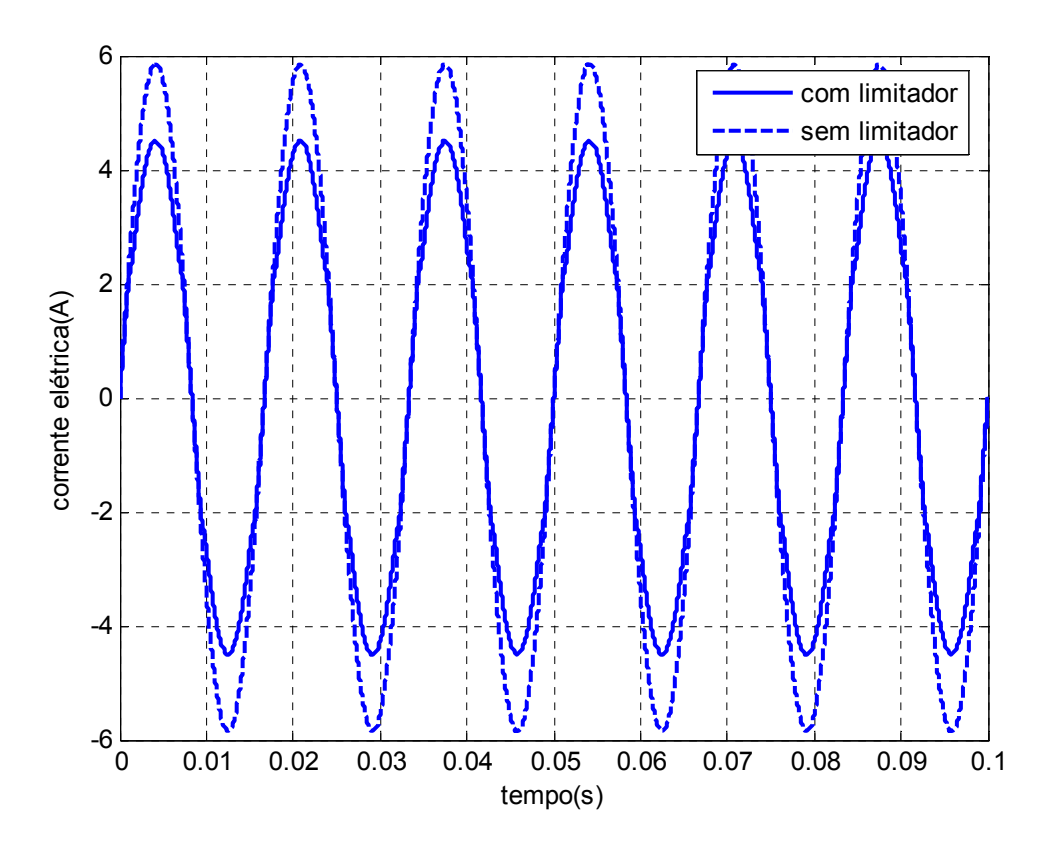

Figura 4.12 - Corrente em circuito com supercondutor com transição aproximada por uma resposta a um sistema de grau 3.

Da mesma forma, pode ser observado que, quando a corrente atinge o valor da corrente crítica  $I_c$ =2A, o supercondutor entra no estado normal e limita a corrente a um valor máximo de 4,5A, enquanto na alimentação direta da rede elétrica a corrente atinge um pico de 5,85A.

Ao comparar-se a Figura 4.12 com a Figura 4.2 observa-se que as respostas mostradas são muito semelhantes. Assim, esse modelo desenvolvido também representa o limitador de maneira precisa.

Na Figura 4.13 pode-se visualizar em um detalhe da Figura 4.12, a reposta da corrente durante as transições entre os estados supercondutor e normal.

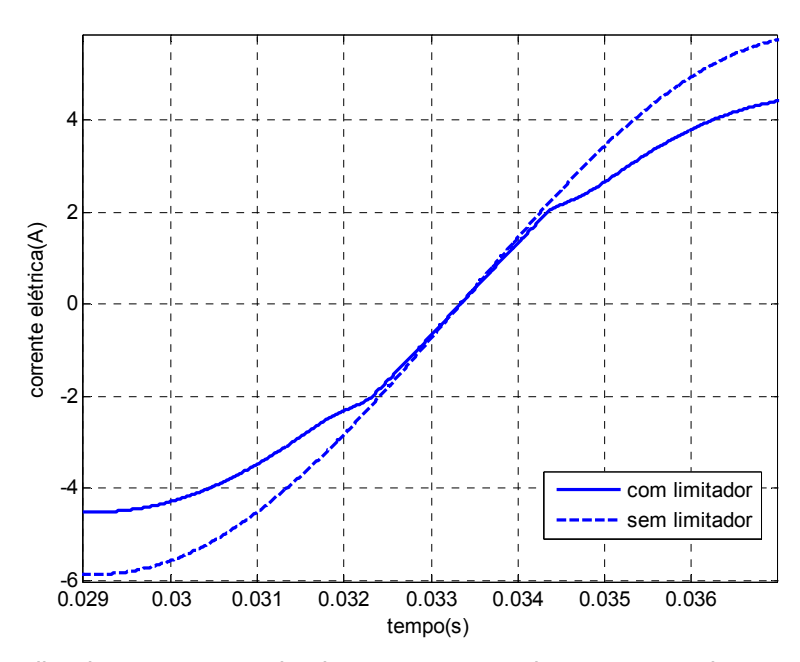

Figura 4.13 - Detalhe da corrente em circuito com supercondutor com transição aproximada por uma resposta a um sistema de grau 3.

## **4.3.4 Comparação entre o modelo aproximado por retas e o modelo aproximado por uma resposta a um sistema de grau 3**

Comparando a Figura 4.10 e a Figura 4.12, observa-se que as curvas de corrente muito se assemelham. Para uma comparação mais detalhada, foram plotadas as curvas da Figura 4.14 e da Figura 4.15.

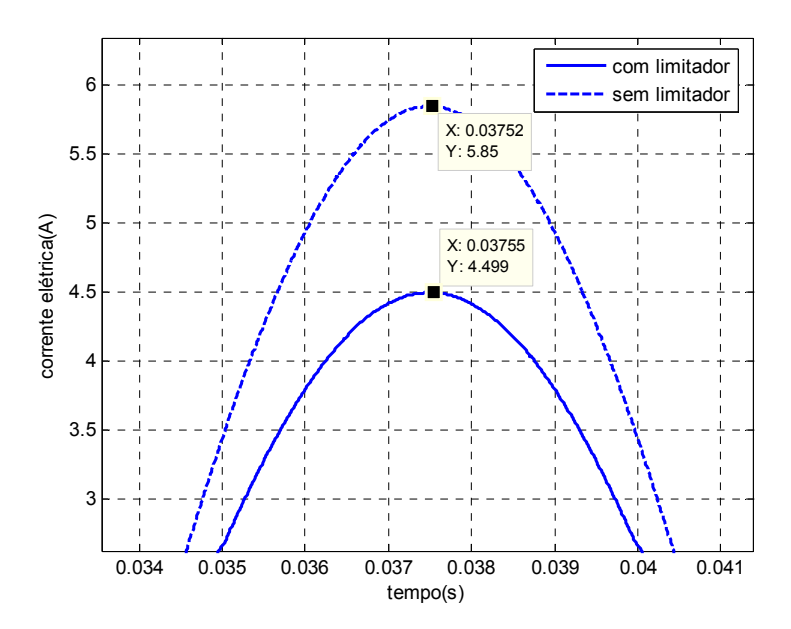

Figura 4.14 - Picos de corrente no modelo de transição aproximada por retas para tensão de 19,5V.

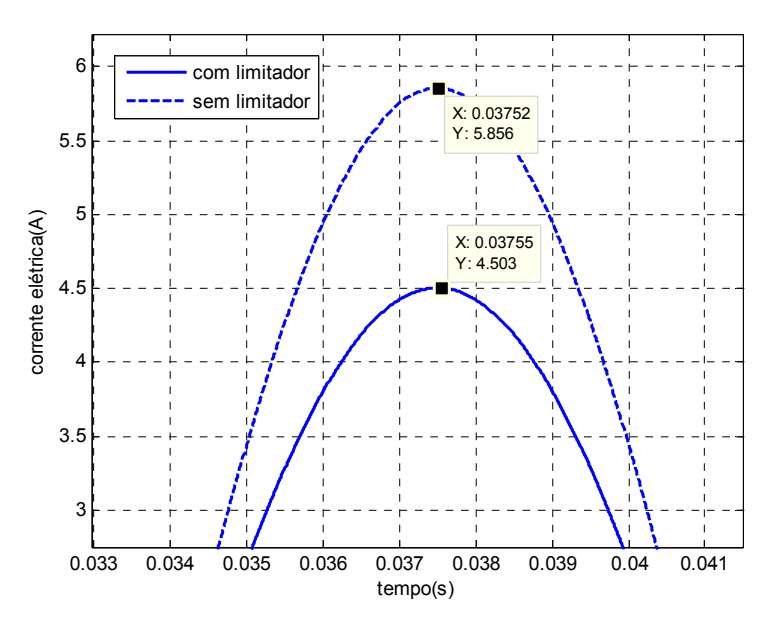

Figura 4.15 - Picos de corrente no modelo de transição aproximada por uma resposta a um sistema de grau 3 para tensão de 19,5V.

Observa-se, mais uma vez, que as curvas são praticamente idênticas. A diferença no pico de corrente, para o caso com o limitador, é que na Figura 4.14 a corrente atinge 4,499A, enquanto na Figura 4.15 ela atinge 4,503A, uma diferença percentual de 0,089%.

Como a diferença é irrisória, analisando-se a necessidade do modelo, verificase que a representação por retas, caso da Figura 3.4, é suficientemente exata para análise em sistemas elétricos de potência. As equações do modelo representado por retas são muito mais simples que as da representação por uma resposta a um sistema de grau 3; além disso, a simplicidade também diminui o tempo de simulação.

Dessa forma, o modelo apresentado na Figura 3.4, representa o sistema fielmente e de maneira mais simples. Este é o modelo que será utilizado nas simulações apresentadas adiante.

É importante observar que se a corrente do sistema fosse da ordem da corrente final de transição,  $I_F$ , atingida pela amostra (2,7A), haveria diferenças entre as duas situações. É o caso por exemplo da fonte de tensão que alimenta o sistema que está sendo simulado ser de menor valor. Quando isso acontece e todos os outros parâmetros permanecem inalterados, a conseqüência é a redução da corrente circulante.

Isso pode ser observado na Figura 4.16 e na Figura 4.17, onde a fonte de tensão alimentando o circuito é de 13V, e a corrente que circula no trecho com o supercondutor é 3A, para o caso da aproximação por retas, e 3,2A para a aproximação por uma resposta a um sistema de grau 3. Entretanto, a diferença é muito pequena (6,7%), não influenciando significativamente nos resultados.

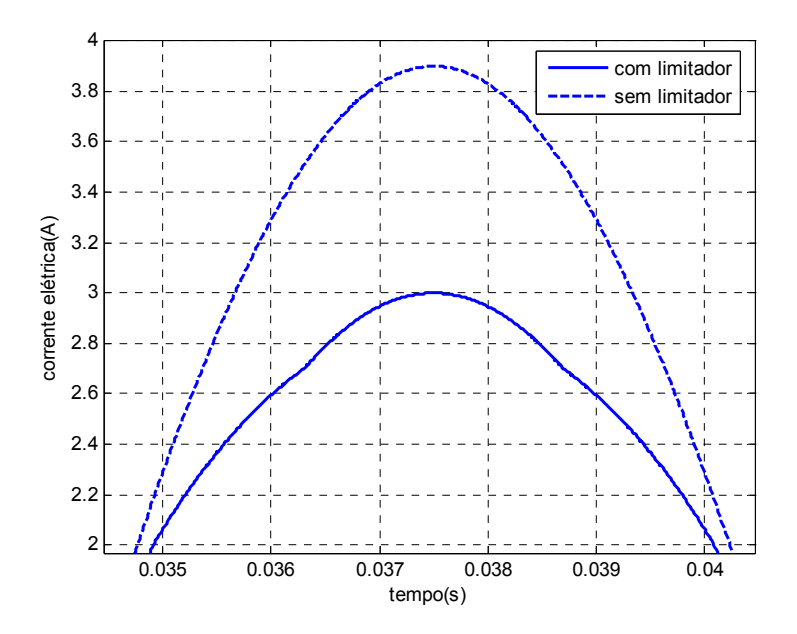

Figura 4.16 - Picos de corrente no modelo de transição aproximada por retas para tensão de 13V.

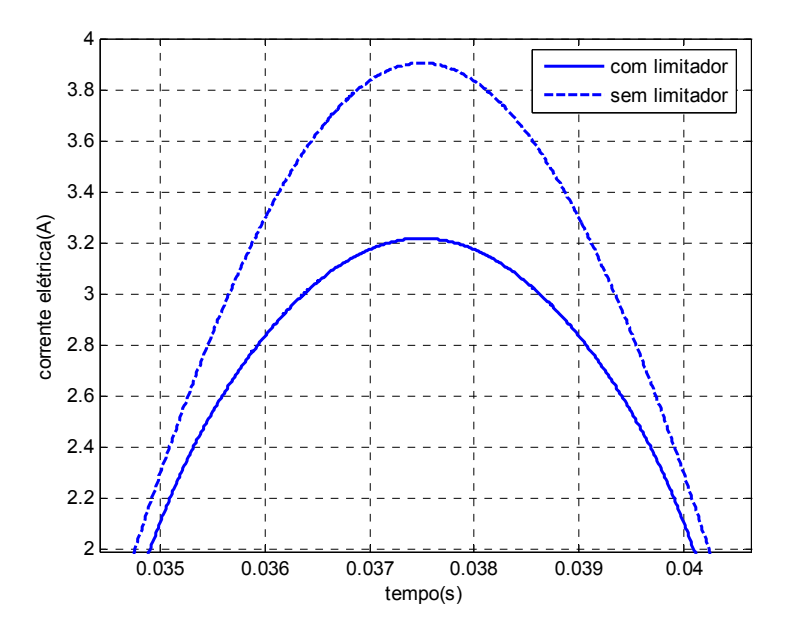

Figura 4.17 - Picos de corrente no modelo de transição aproximada por uma resposta a um sistema de grau 3 para tensão de 13V.

## **4.3.5 Influência da resistência de contato na simulação**

A resistência de contato influencia os resultados na medida em que insere uma resistência em série com o circuito, mesmo quando o supercondutor encontrase no estado de supercondução. Isso pode ser observado na Figura 4.7 mostrada anteriormente.

A não inserção dessa resistência na simulação traz como conseqüência uma diferença nos resultados do ensaio experimental e da simulação para os valores de corrente no intervalo de -2A a 2A. Nesse intervalo, se não houvesse a resistência de contato, não haveria nenhuma resistência em série com a carga, e como conseqüência, as curvas de corrente com e sem o limitador, seriam idênticas para esse intervalo, só atingindo valores diferentes para correntes abaixo de -2A e acima de 2A, como pode ser visto na Figura 4.18.

Observa-se que a Figura 4.18 é diferente do que foi observado no ensaio experimental (Figura 4.2) e nos resultados de simulação (Figura 4.11 e Figura 4.13).

Para representar o modelo satisfatoriamente, inclui-se então a resistência de contato, de maneira que os resultados teóricos ficam condizentes com os resultados de simulação.

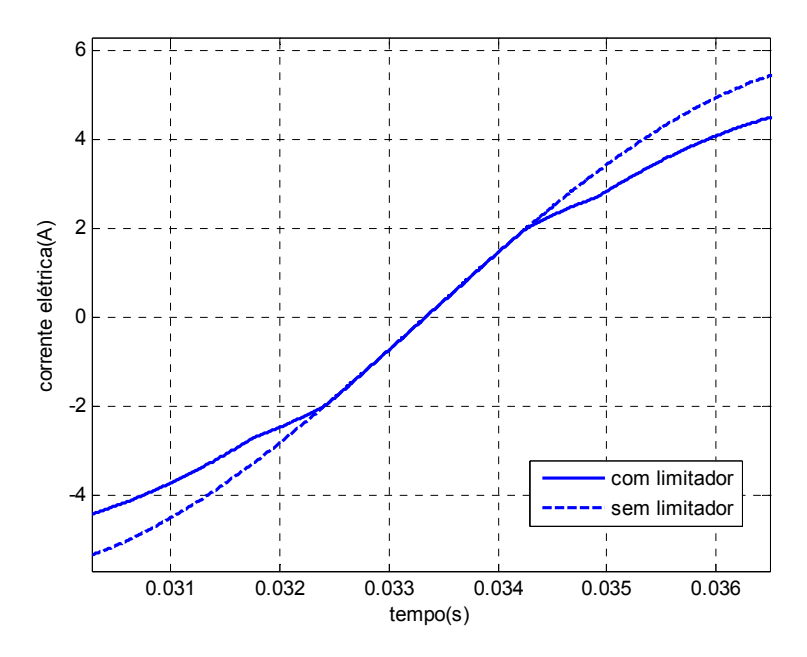

Figura 4.18 - Influência da resistência de contato.

## **4.4 Implementação da modelagem em SIMULINK®**

A implementação da relação que representa a resistência do supercondutor, quando no estado normal, pode ser obtida de duas formas. A primeira, como já foi mostrado no tópico 4.2, é desenvolvida no SIMULINK®, porém empregando uma função sintetizada através da função MatlabFunction do MATLAB®.

A segunda maneira de se implementar o comportamento resistivo é diretamente no SIMULINK®, sem o auxílio do MATLAB®. Para o desenvolvimento dessa forma, utilizam-se apenas blocos prontos e blocos construídos no SIMULINK®.

A implementação geral do limitador de corrente é igual ao apresentado na Figura 4.7. Somente internamente ao bloco supercondutor, mostrado na Figura 4.5, há mudanças, pois não existe mais o bloco anteriormente citado *Matlab Function*, onde a equação que representa a resistência do supercondutor era descrita. Nessa nova implementação, ao invés da função *Matlab Function,* emprega-se a função *Lookup Table* apresentada na Figura 4.19.

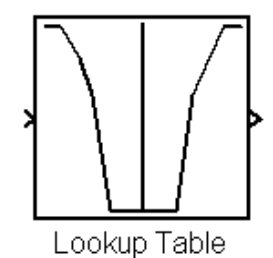

Figura 4.19 - Bloco *Lookup Table* do Simulink.

Com essas mudanças, a implementação mostrada na Figura 4.5 é mostrada na Figura 4.20.

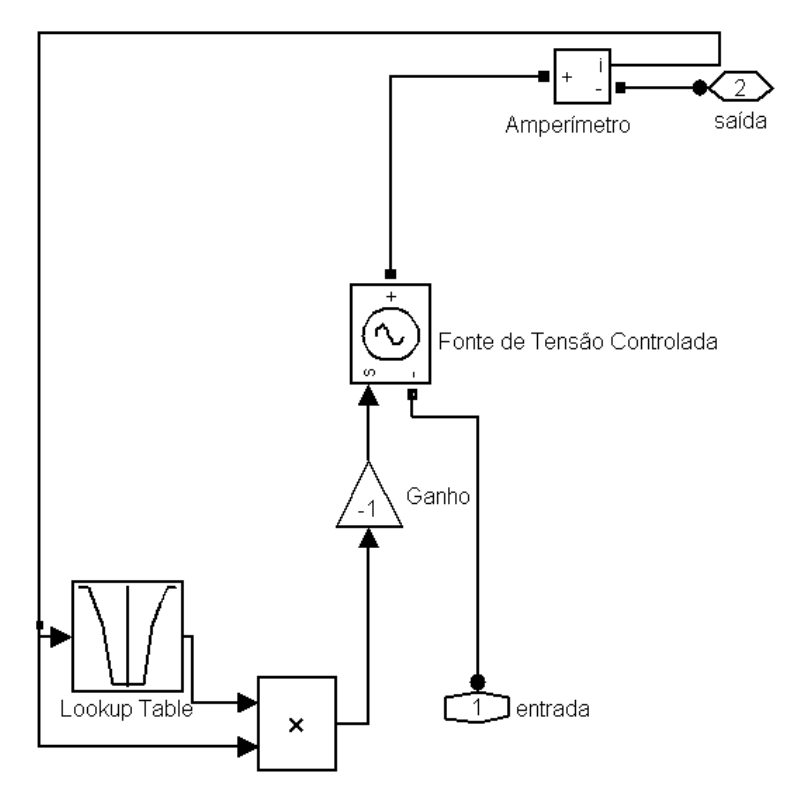

Figura 4.20 - Vista interna do supercondutor com implementação no Simulink.

Ao clicar duas vezes no bloco *Lookup Table*, uma janela como a mostrada na Figura 4.21 é apresentada.

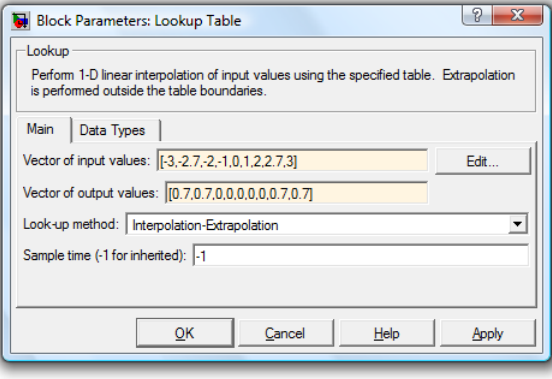

Figura 4.21 - Bloco *Lookup Table* visto internamente.

Pode-se então modificar os valores de entrada e os valores de saída da função, obtendo uma função linear entre esses parâmetros, sendo então desnecessário a utilização de arquivos *MFile.* 

 Observou-se nas simulações efetuadas que o uso da função intrínseca *Lookup Table* do SIMULINK tornava as simulações mais rápidas.

 A Figura 4.22 mostra a relação implementada através da citada função quando da aproximação por reta. A visualização é possível acionando-se o ícone *Edit* vista na Figura 4.21. Vale ressaltar que se deve inserir valores positivos e negativos na relação.

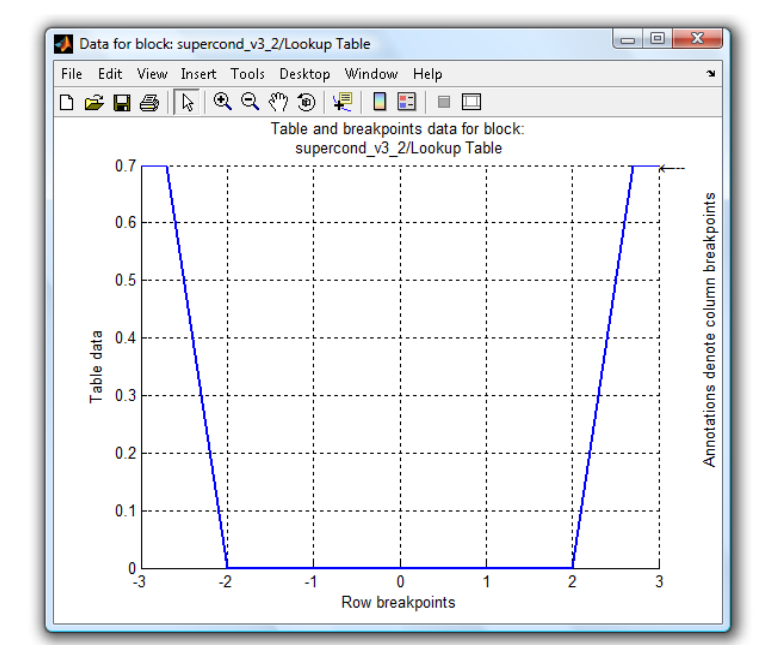

Figura 4.22 - Visualização da reta aproximada no bloco *Lookup Table*.

A Figura 4.23 mostra uma simulação utilizando a nova implementação no SIMULINK®. As condições para esta simulação são aquelas utilizadas na simulação apresentada na Figura 4.10.

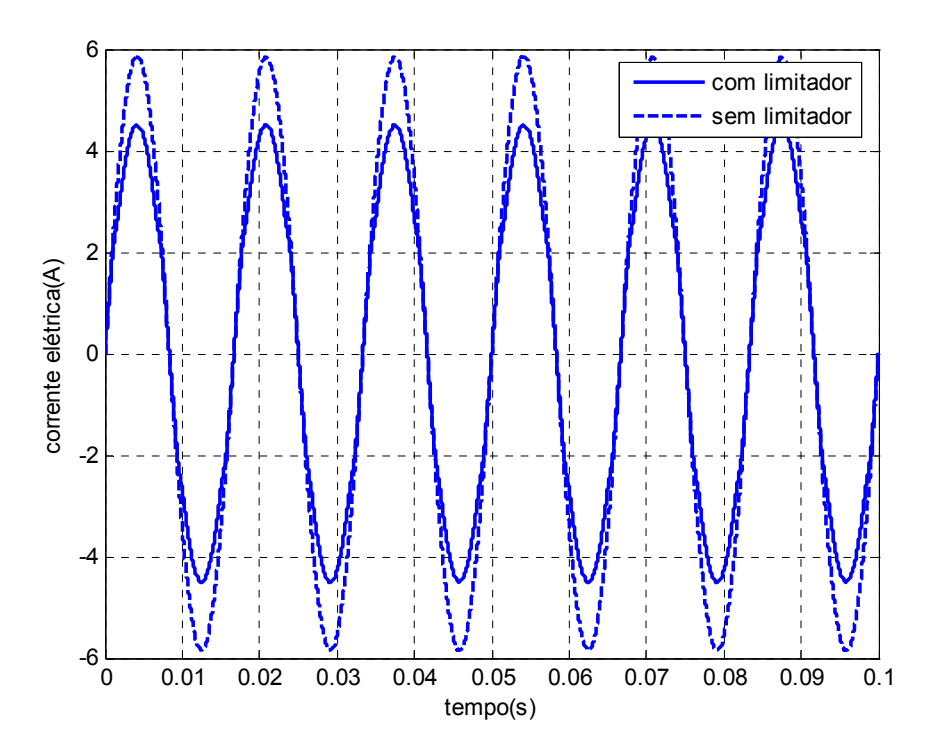

Figura 4.23 - Resultado de simulação com a função *Lookup Table* do Simulink.

Pode-se visualizar na Figura 4.24 uma ampliação da Figura 4.23 para uma melhor observação do comportamento da corrente.

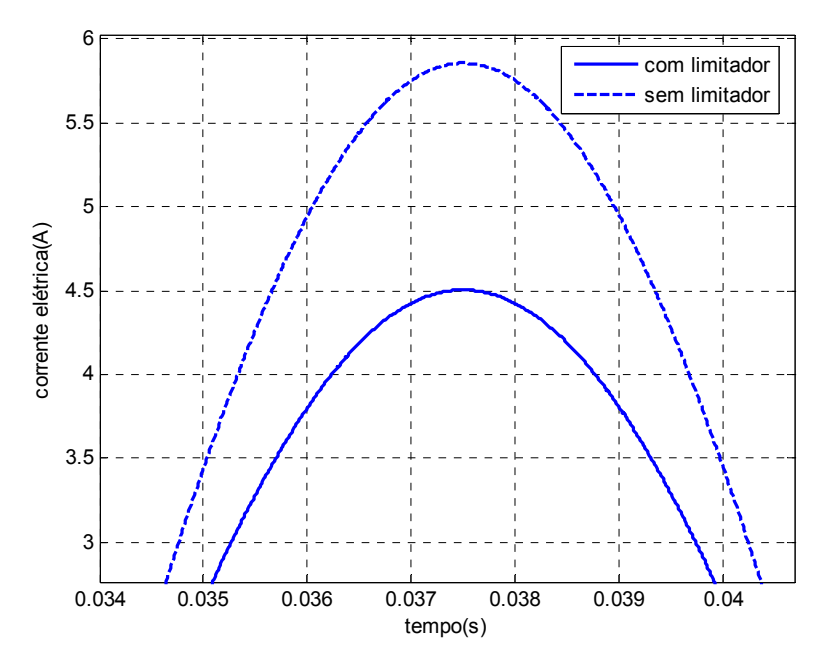

Figura 4.24 - Ampliação da simulação com a função *Lookup Table* do Simulink.

## **4.5 Implementação em ATP/EMTP**

No contexto de modelamento de sistemas de transmissão e distribuição de energia elétrica destaca-se o ATP – *Alternative Transient Program*. O ATP derivou do EMTP - *ElectroMagnetic Transient Program*, um poderoso software de simulação de transitórios eletromagnéticos em sistemas de energia elétrica (ou redes polifásicas)[19]. Tendo adquirido uma interface gráfica mais acessível ao usuário, o ATP trouxe mais facilidade de implementação de modelos de sistemas elétricos e tornou-se uma ferramenta muito utilizada em simulações de circuitos elétricos.

O programa ATPDraw [20], um programa interno ao ATP, é uma ferramenta de grande flexibilidade e de grande importância na realização de estudos de transitórios em sistemas de potência, ou mesmo de estudos em regime permanente onde a topologia da rede ou o circuito a ser implementado não permite uma simples representação monofásica. Com o programa ATPDraw o usuário pode construir um circuito elétrico convencional, bastando para isso selecionar modelos pré-definidos dos principais elementos componentes de uma rede elétrica. Tanto circuitos monofásicos quanto trifásicos, podem ser construídos pelo ATPDraw, com a facilidade de se usar um diagrama unifilar para circuitos trifásicos complexos, não

havendo a necessidade de se montar o circuito fase a fase. Isso oferece um leque muito maior de aplicações possíveis não encontradas em outros *softwares* de simulação de circuitos elétricos.

Em complemento às funções do ATP e do ATPDraw, tem-se ainda uma série de programas que realizam análises gráficas das simulações efetuadas. Dentre os programas que fazem esse tipo de análise está o PLOTXY, um programa de simples instalação e utilização.

Por todas as razões expostas, é necessário modelar o limitador de corrente de falta supercondutor no *software* apresentado, para que em futuros trabalhos, o limitador já esteja inserido nessa ferramenta computacional.

A Figura 4.25 representa o mesmo modelo apresentado na Figura 4.7 tendo o supercondutor atuando como limitador de corrente. Da mesma forma que anteriormente, alimentou-se uma carga resistiva de 3,3Ω, diretamente da rede (representada por Carga R1) e através do supercondutor (representada por Carga R). As resistências Carga R e Carga R1 são iguais e valem R<sub>carga</sub> // R<sub>falta</sub>. O circuito simulado representa o sistema ensaiado com e sem o limitador supercondutor mostrado na Figura 4.1.

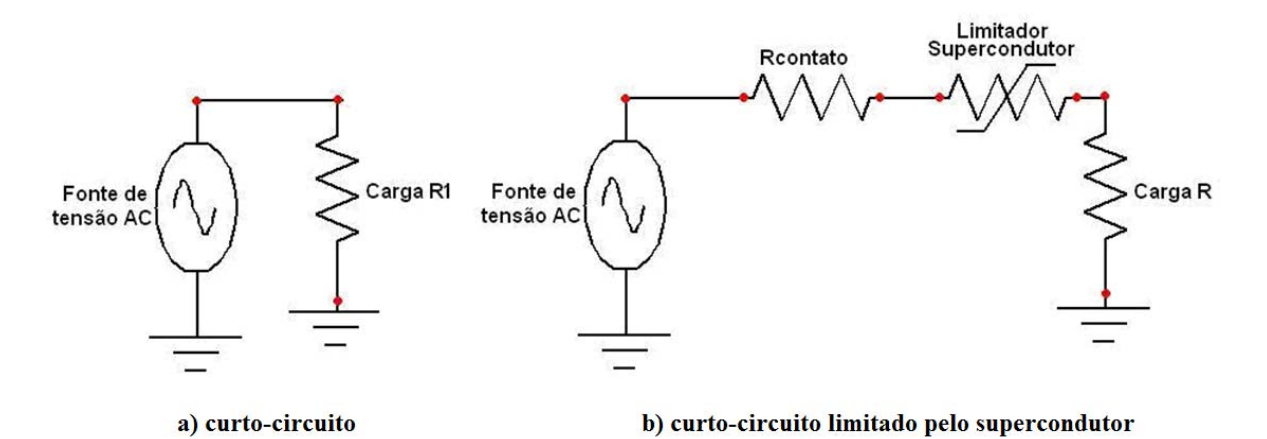

Figura 4.25 - Supercondutor atuando como limitador modelado no ATPDraw.

 No caso da simulação no ATPDraw, o supercondutor foi modelado como uma resistência variável, uma resistência não-linear dependente da corrente, já disponível na interface do programa. Tal disponibilidade tornou a implementação mais fácil, já que a resistência do supercondutor varia de acordo com a corrente que o circula.

Ao clicar sobre a resistência variável que representa o supercondutor, uma caixa de diálogo é aberta, semelhante ao *Block Parameters* do MATLAB, onde podese descrever o comportamento da resistência em função da corrente que o atravessa. Isso pode ser visualizado na Figura 4.26.

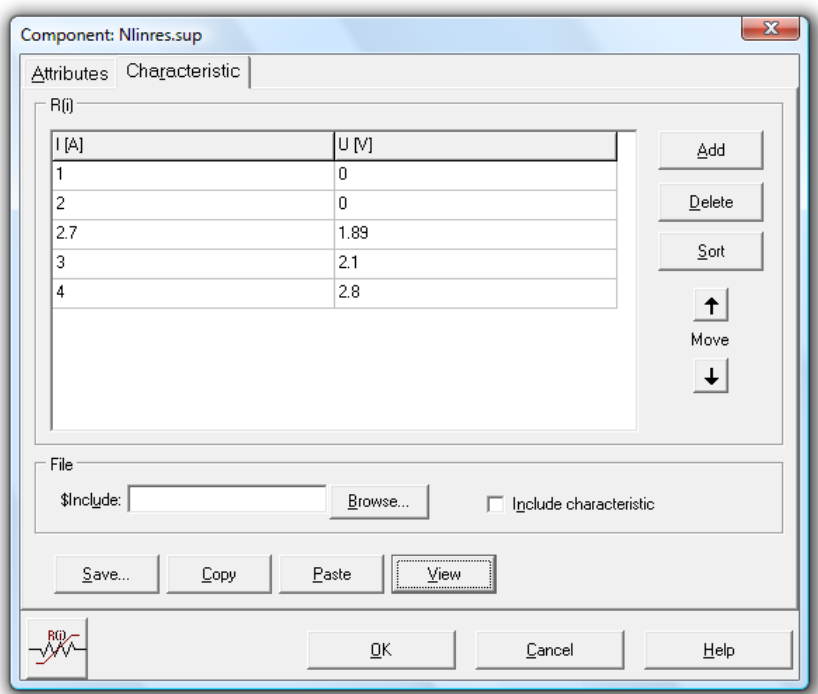

Figura 4.26 - Caixa disponível para inserir característica do resistor não-linear.

Observa-se que insere-se no bloco os valores de I[A] – corrente - e os valores correspondentes de U[V] – tensão. Para valores de I até 2A, a resistência do supercondutor é zero e, portanto a tensão é nula. Para valores maiores que 2A e menores que 2,7A a resistência varia linearmente, sendo que em 2,7A o valor atingido por  $R_F$  é 0,7 Ω, e consequentemente o valor da tensão é de 1,89V. Valores de I acima de 2,7 resultam numa resistência constante de 0,7, motivo pelo qual foram inseridas as tensões de 2,1V (caso de I=3A) e 2,8V (caso de I=4A).

Após a inserção dos valores de corrente e os correspondentes valores de tensão, pode-se observar como se comporta a relação clicando sobre o ícone *View*. O que se observa é mostrado na Figura 4.27.

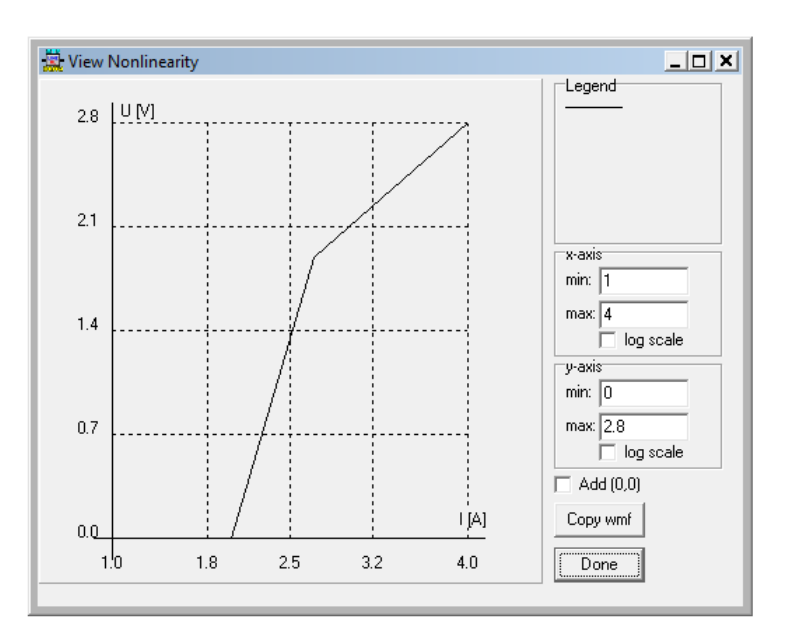

Figura 4.27 - Comportamento não-linear do resistor.

Tendo descrito o comportamento do resistor e atribuídos os valores das resistências Carga R (20//4=3,33Ω), Carga R1 (20//4=3,33Ω) e Rcontato (0,3Ω), pode-se então visualizar como se comporta o limitador de corrente supercondutor, quando alimentado com 19,5 V. O resultado de simulação é visualizado na Figura 4.28.

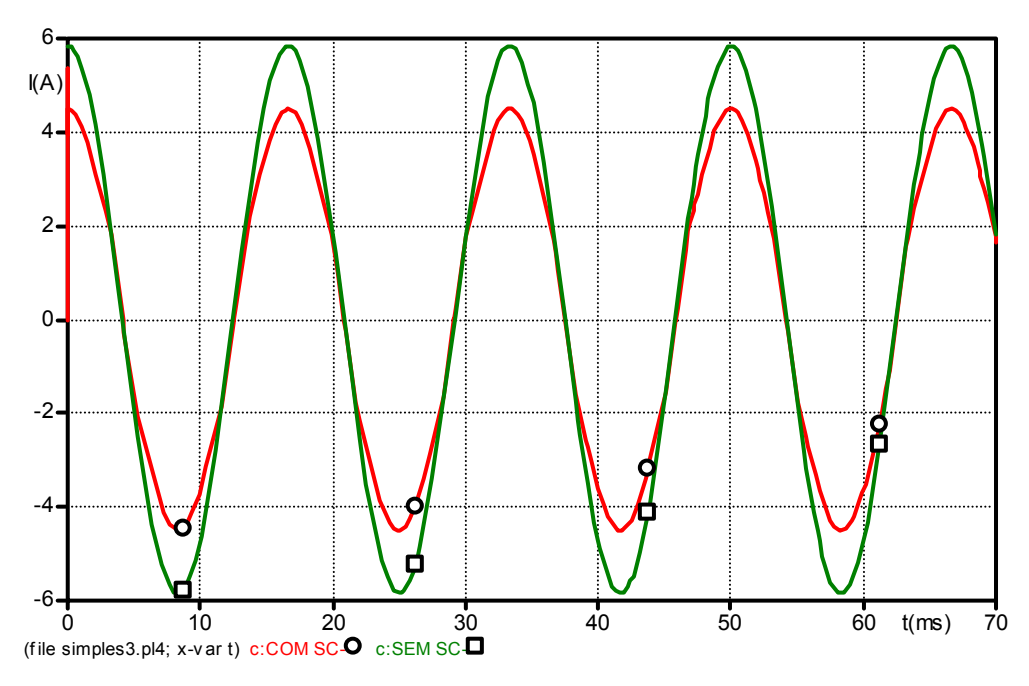

Figura 4.28 - Resultado de simulação no ATPDraw.

Para efeito de comparação, a Figura 4.29 mostra uma ampliação do resultado de simulação.

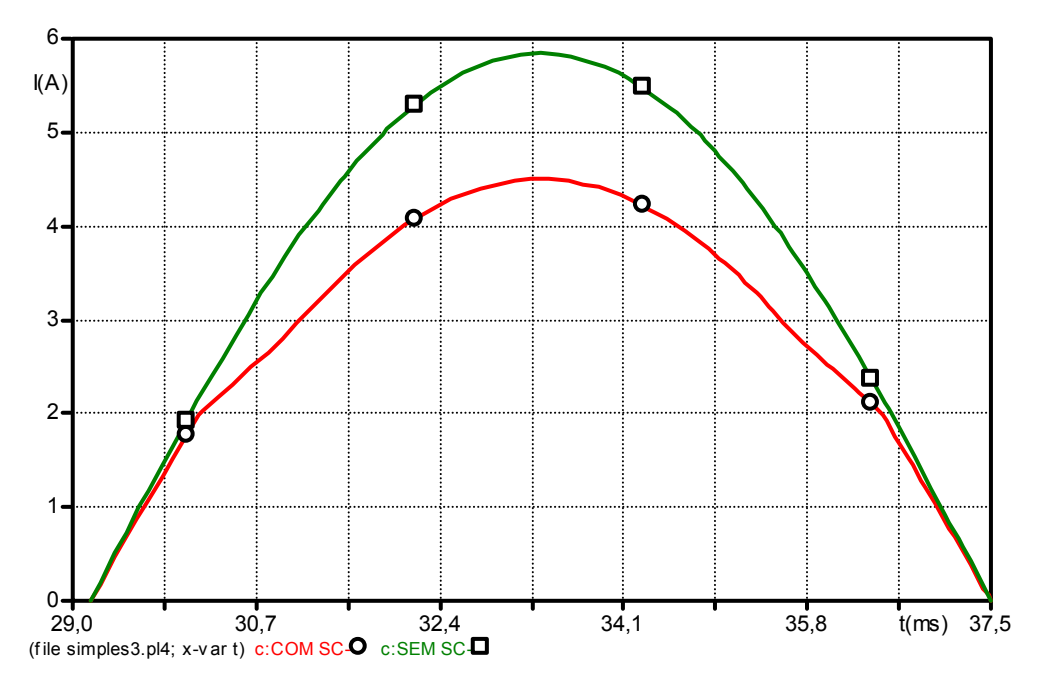

Figura 4.29 - Ampliação do resultado de simulação no ATPDraw.

Pode-se observar que os valores de pico da corrente sem o limitador (aproximadamente 5,8A) e com o limitador supercondutor (aproximadamente 4,5A) são condizentes com os apresentados na Figura 4.2. Assim, o modelo de aproximação por retas também pode ser utilizado no ATDraw com bom desempenho.

#### **4.6 Simulação do modelo: confiabilidade**

Para confirmar a confiabilidade do modelo, foram utilizados os dados de um segundo ensaio realizado sob condições diferentes do primeiro [14]. A bancada utilizada para o teste foi a mesma utilizada no primeiro ensaio, mostrada na Figura 4.1.

Neste ensaio, a situação de falta foi obtida com a conexão de uma resistência de falta Rfalta=1,4Ω, simulando uma falta mais severa em relação à corrente. A resistência de carga utilizada foi R<sub>carga</sub>=20 Ω, valor igual ao do primeiro ensaio realizado. Para esta situação a tensão aplicada foi de 18V. Sob a condição de falta, com a atuação do limitador, o pico de corrente foi de aproximadamente 8A. Dessa forma, ocorreu uma limitação na corrente de falta de 6A, o equivalente a uma redução de aproximadamente 40%, já que a corrente sem o limitador foi de aproximadamente 14A, como pode ser visto na Figura 4.30.

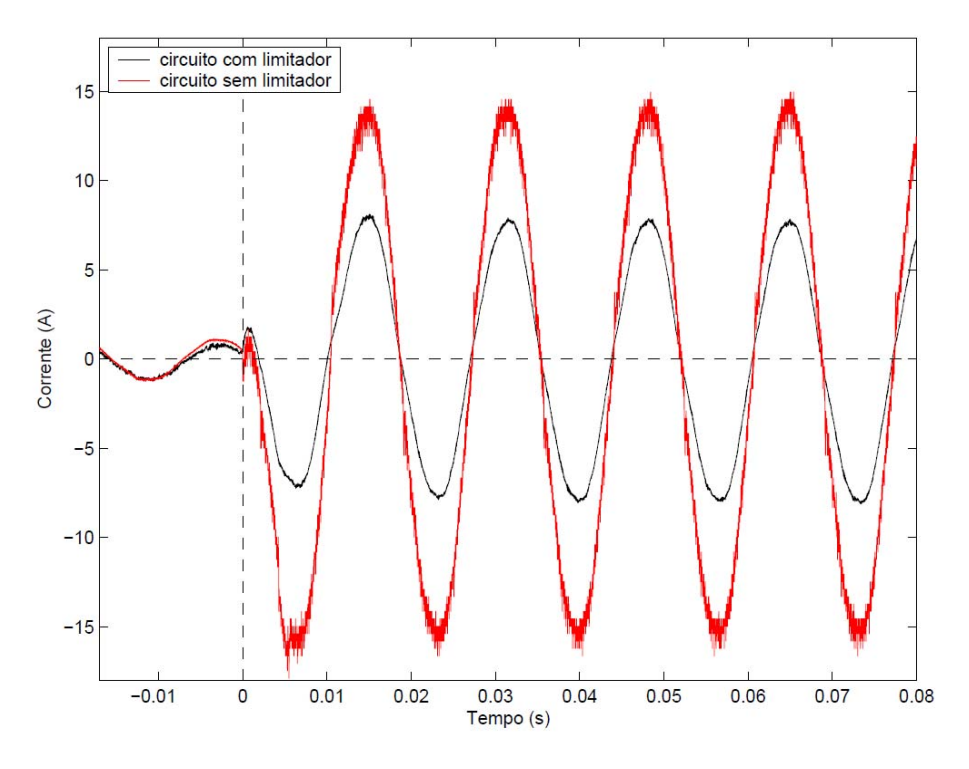

Figura 4.30 - Segundo ensaio de curto circuito com o limitador de corrente.

 Da mesma forma que no primeiro ensaio, o circuito do limitador de corrente supercondutor foi implementado no SIMULINK<sup>®</sup>, conforme a Figura 4.7 com os valores da fonte de tensão e das resistências Carga R e Carga R1 (dependentes de R<sub>carga</sub> e R<sub>falta</sub>) correspondentes. O resultado da simulação é mostrado na Figura 4.31.

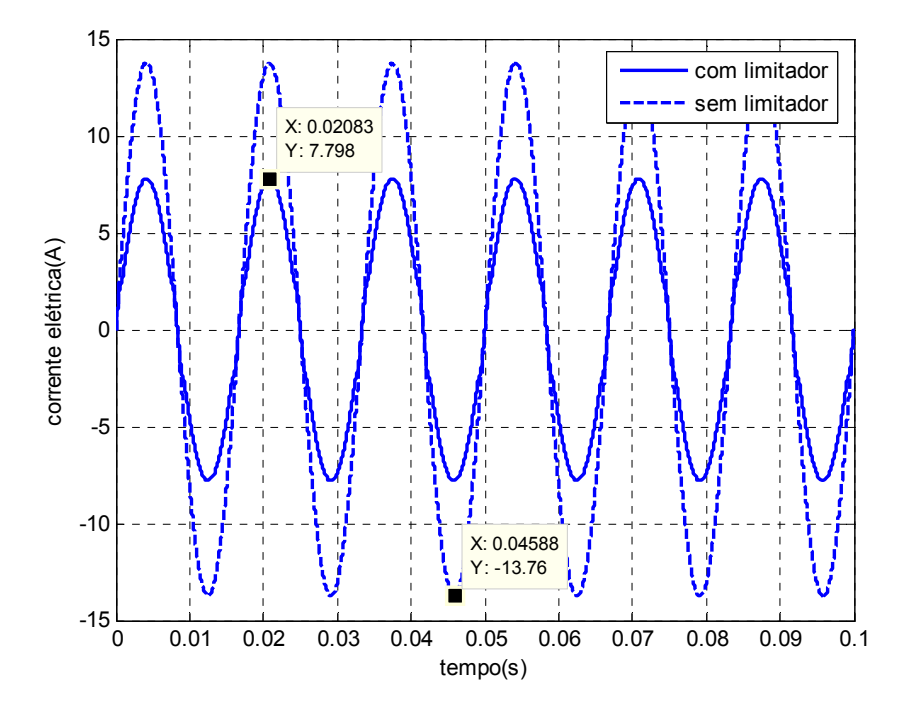

Figura 4.31 - Resultado de simulação do limitador para o segundo ensaio.

Pode-se observar na Figura 4.31 que os valores das correntes foram de 13,76A (para o circuito sem o limitador) e 7,8A (para o caso com o limitador em série). Esses resultados mostram que o modelo do supercondutor como limitador de corrente implementado no MATLAB/SIMULINK® foi satisfatório.

Empregando o ATP, obteve-se o resultado mostrado na Figura 4.32, apresentando os mesmos valores da simulação MATLAB/SIMULINK®. Comprova-se assim que a implementação em ATP é adequada e confirma uma vez mais o modelo de aproximação por retas.

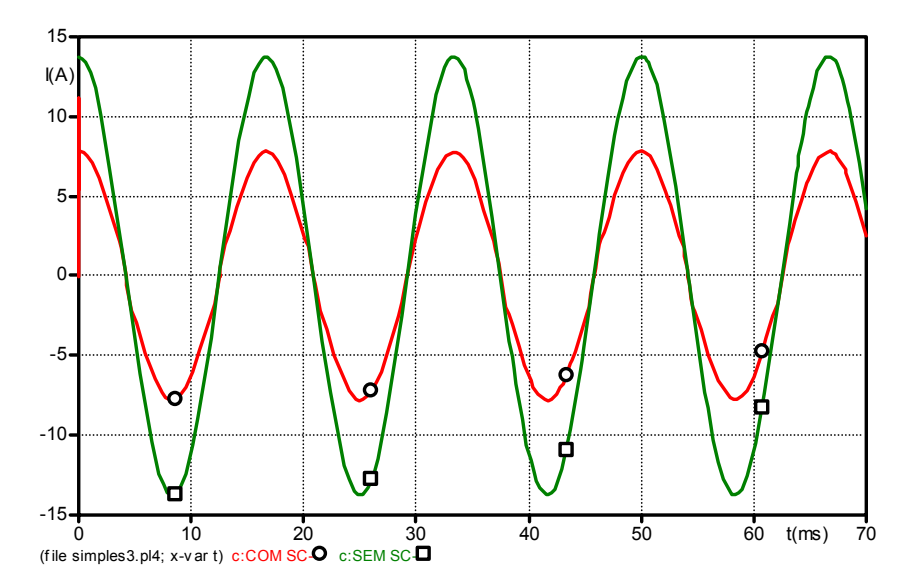

Figura 4.32 - Resultado de simulação do limitador para o segundo ensaio em ATP.

## **5 Conclusões**

Limitadores de corrente de falta supercondutores melhoram substancialmente a qualidade de fornecimento de energia elétrica na ocorrência de faltas. Tal característica é consequência da redução do número de vezes em que o sistema é efetivamente desconectado. O limitador supercondutor do tipo resistivo apresenta como grande vantagem a sua simplicidade e eficiência.

Mostrou-se neste trabalho a necessidade de um modelamento adequado do comportamento do limitador supercondutor resistivo, quando em transição de estado para uso em simulações de sistemas de potência. Uma representação adequada do DLCFS do tipo resistivo é fundamental na análise dos esforços eletromecânicos que os equipamentos do sistema elétrico (transformadores, linhas de transmissão, elementos de proteção convencionais) sofrerão em condições de curto.

Foi apresentado um modelo simples e representativo da operação elétrica de um DLCFS desenvolvido a partir do levantamento prático do comportamento resistivo do supercondutor com o aumento da corrente circulante, com a temperatura mantendo-se sem alterações significativas.

A simulação do modelo foi desenvolvida nos softwares MATLAB/SIMULINK® e ATPDraw (ATP-EMTP). Foram observadas três maneiras de variar a resistência no supercondutor: primeiramente através de uma variação instantânea da resistência, de forma que variasse de zero ao valor final instantaneamente; num segundo momento, representou-se a variação da resistência através de uma aproximação por retas, caso em que a resistência atingia o valor final de forma linear a partir da resistência nula; a terceira forma de representar a variação da resistência com a corrente foi por uma aproximação por uma resposta a um sistema de grau 3.

Os resultados de simulação usando todos os modelos, contrastados com testes de laboratório de um limitador, comprovaram a validade do modelo de aproximação por retas, pois alia confiabilidade e simplicidade.

Como continuidade do trabalho, sugere-se estender a modelagem a outros programas de simulação, tais como PSIM, ETAP, etc. Com tal procedimento, ter-seia disponível a possibilidade de estudar o comportamento de sistemas de potência com DLCFS de alta temperatura em uma ampla gama de plataformas de simulação.

Também seria interessante aplicar a análise a outras cerâmicas supercondutoras de alta temperatura, considerando que outras composições cerâmicas também têm sido utilizadas na confecção de limitadores resistivos.

Merece análise, ainda, realizar a quantificação do calor que o limitador produzirá em situações de curto, para estudos de dissipação térmica e especificação de equipamento criogênico.

# **Referências**

- [1] http://heldervaldez.com/inicio/55-electricidade/242-simulacao-redeselectricas.pdf, acessado em 30 de junho de 2009.
- [2] Andréia Maia Monteiro. "Um estudo de dispositivos limitadores de correntes de curto-circuito com ênfase no IPC (Interphase Power Controller)". Dissertação de Mestrado, COPPE/UFRJ, fevereiro 2005.
- [3] Leung, E. M. et al. "High temperature superconducting fault current limiter development". IEEE Transactions Appl. Supercond., v. 7, p. 985-988, June 1997.
- [4] Mathias Noé, Michael Steurer. "High-temperature superconductor fault current limiters: concepts, applications, and development status". Institute of Physics Publishing: Superconductor Science and Technology, 20 (2007), R15-R29.
- [5] J. Amon Filho. "Aplicação de novas técnicas de limitação de curto-circuito face à conexão de produtores independentes à rede básica sob o novo ambiente desregulamentado do setor elétrico brasileiro". In Seminário Nacional de Produção e Transmissão de Energia Elétrica, 2001, Campinas.
- [6] W. Paul M. Chen, M Lakner e J. Rhyner et al. "Superconducting fault current limiter aplications, techical and economical benefits, simulations and test results". Cigre,13-201, Paris 2000.
- [7] Onnes, H. K. "Nobel Lectures", v. 1, p. 306-336, Dec. 1913.
- [8] I. F. Oliveira e V. L. B. de Jesus. "Introdução à Física do Estado Sólido". Editora Livraria da Física-USP, 2005.
- [9] Cooper, L. N. "Bound electron pairs in a degenerate Fermi gas". Phys. Rev., v. 104, p. 1189-1190, Nov. 1956.
- [10] Bardeen, J.; Cooper, L. N.. Schrieffer, J. R. "Theory of superconductivity". J. R. Phys. Rev., v. 108, p. 1175-1204, Dec. 1957.
- [11] Bednorz, J. G.; Müller, K. A.. "Possible high-T<sub>c</sub> superconductivity in the Ba-La-Cu-O system". Z. Phys. B, v. 64, p. 189-193, Apr. 1986.
- [12] F.D.C. Oliveira, C. A. C. Passos, J. L. Passamai Jr, M. T. D. Orlando, D. S. L. Simonetti, J. F. Fardin. "Metodologia de Projeto de Limitador de Corrente Supercondutor empregando HgRe-1223". CBA, 2006.
- [13] R. Resnick e R. M. Eisberg. "Física Quântica: Átomos, Moléculas, Sólidos, Núcleo e Partículas". 1ª ed, Editora Campus, 1979.
- [14] F. D. C. Oliveira. "Limitador de Corrente de Falta". Dissertação de Mestrado, UFES, 2005.
- [15] M.T.D. Orlando, A.G. Cunha, S. L. Budko, A. Sin, L. G. Martinez, W. Vanoni, H. Belich, X. Obradors, F. G. Emmerich e E. Baggio-Saitovitch. "Hg<sub>0,95</sub>Re<sub>0.05</sub>Ba<sub>2</sub>Ca<sub>2</sub>Cu<sub>3</sub>O<sub>8+d</sub> superconductor: sample preparation and transport properties under hydrostatic pressures". Supercond. Sci. Tecnol., 13:1177–1183, 2002.
- [16] J. L. Gonzáles, M. T. D. Orlando, E. V. L. Mello, E.S. Yugue e E. Baggio-Saitovitch. "Pressure dependence of the transport critical current density in optimally doped  $Hg_{0:82}Re_{0:18}Ba_2Ca_2Cu_3O_{8+d}$  polycrystalline compound". Solid State Communications 123:405–409, 2002.
- [17] Ogata, K. "Engenharia de Controle Moderno", 4ª edição. Prentice Hall, São Paulo, 2003.
- [18] Favoreto, Heitor H.. "Subprojeto de pesquisa: Obtenção experimental da resistividade elétrica com a frequência em cerâmicas supercondutoras". Relatório final de Iniciação Científica, PIBIC/Cnpq-UFES 2008-2009. Orientação: Prof. Dr. Domingos Sávio Lyrio Simonetti.
- [19] Fonseca, Hugo Leonardo C. A. DA & LEAL, Márcio Fernandes. "Análise de Transitórios Eletromagnéticos utilizando o ATPDraw". Monografia de Graduação. Publicação ENE 12/2003, Departamento de Engenharia Elétrica, Universidade de Brasília. Brasília, DF, 134p.
- [20] László Prikler, Hans Kr. Hoidalen. "ATPDraw for Windows 3.1X/95/NT version 1.0. User's Manual". November, 1998.

# **Livros Grátis**

( <http://www.livrosgratis.com.br> )

Milhares de Livros para Download:

[Baixar](http://www.livrosgratis.com.br/cat_1/administracao/1) [livros](http://www.livrosgratis.com.br/cat_1/administracao/1) [de](http://www.livrosgratis.com.br/cat_1/administracao/1) [Administração](http://www.livrosgratis.com.br/cat_1/administracao/1) [Baixar](http://www.livrosgratis.com.br/cat_2/agronomia/1) [livros](http://www.livrosgratis.com.br/cat_2/agronomia/1) [de](http://www.livrosgratis.com.br/cat_2/agronomia/1) [Agronomia](http://www.livrosgratis.com.br/cat_2/agronomia/1) [Baixar](http://www.livrosgratis.com.br/cat_3/arquitetura/1) [livros](http://www.livrosgratis.com.br/cat_3/arquitetura/1) [de](http://www.livrosgratis.com.br/cat_3/arquitetura/1) [Arquitetura](http://www.livrosgratis.com.br/cat_3/arquitetura/1) [Baixar](http://www.livrosgratis.com.br/cat_4/artes/1) [livros](http://www.livrosgratis.com.br/cat_4/artes/1) [de](http://www.livrosgratis.com.br/cat_4/artes/1) [Artes](http://www.livrosgratis.com.br/cat_4/artes/1) [Baixar](http://www.livrosgratis.com.br/cat_5/astronomia/1) [livros](http://www.livrosgratis.com.br/cat_5/astronomia/1) [de](http://www.livrosgratis.com.br/cat_5/astronomia/1) [Astronomia](http://www.livrosgratis.com.br/cat_5/astronomia/1) [Baixar](http://www.livrosgratis.com.br/cat_6/biologia_geral/1) [livros](http://www.livrosgratis.com.br/cat_6/biologia_geral/1) [de](http://www.livrosgratis.com.br/cat_6/biologia_geral/1) [Biologia](http://www.livrosgratis.com.br/cat_6/biologia_geral/1) [Geral](http://www.livrosgratis.com.br/cat_6/biologia_geral/1) [Baixar](http://www.livrosgratis.com.br/cat_8/ciencia_da_computacao/1) [livros](http://www.livrosgratis.com.br/cat_8/ciencia_da_computacao/1) [de](http://www.livrosgratis.com.br/cat_8/ciencia_da_computacao/1) [Ciência](http://www.livrosgratis.com.br/cat_8/ciencia_da_computacao/1) [da](http://www.livrosgratis.com.br/cat_8/ciencia_da_computacao/1) [Computação](http://www.livrosgratis.com.br/cat_8/ciencia_da_computacao/1) [Baixar](http://www.livrosgratis.com.br/cat_9/ciencia_da_informacao/1) [livros](http://www.livrosgratis.com.br/cat_9/ciencia_da_informacao/1) [de](http://www.livrosgratis.com.br/cat_9/ciencia_da_informacao/1) [Ciência](http://www.livrosgratis.com.br/cat_9/ciencia_da_informacao/1) [da](http://www.livrosgratis.com.br/cat_9/ciencia_da_informacao/1) [Informação](http://www.livrosgratis.com.br/cat_9/ciencia_da_informacao/1) [Baixar](http://www.livrosgratis.com.br/cat_7/ciencia_politica/1) [livros](http://www.livrosgratis.com.br/cat_7/ciencia_politica/1) [de](http://www.livrosgratis.com.br/cat_7/ciencia_politica/1) [Ciência](http://www.livrosgratis.com.br/cat_7/ciencia_politica/1) [Política](http://www.livrosgratis.com.br/cat_7/ciencia_politica/1) [Baixar](http://www.livrosgratis.com.br/cat_10/ciencias_da_saude/1) [livros](http://www.livrosgratis.com.br/cat_10/ciencias_da_saude/1) [de](http://www.livrosgratis.com.br/cat_10/ciencias_da_saude/1) [Ciências](http://www.livrosgratis.com.br/cat_10/ciencias_da_saude/1) [da](http://www.livrosgratis.com.br/cat_10/ciencias_da_saude/1) [Saúde](http://www.livrosgratis.com.br/cat_10/ciencias_da_saude/1) [Baixar](http://www.livrosgratis.com.br/cat_11/comunicacao/1) [livros](http://www.livrosgratis.com.br/cat_11/comunicacao/1) [de](http://www.livrosgratis.com.br/cat_11/comunicacao/1) [Comunicação](http://www.livrosgratis.com.br/cat_11/comunicacao/1) [Baixar](http://www.livrosgratis.com.br/cat_12/conselho_nacional_de_educacao_-_cne/1) [livros](http://www.livrosgratis.com.br/cat_12/conselho_nacional_de_educacao_-_cne/1) [do](http://www.livrosgratis.com.br/cat_12/conselho_nacional_de_educacao_-_cne/1) [Conselho](http://www.livrosgratis.com.br/cat_12/conselho_nacional_de_educacao_-_cne/1) [Nacional](http://www.livrosgratis.com.br/cat_12/conselho_nacional_de_educacao_-_cne/1) [de](http://www.livrosgratis.com.br/cat_12/conselho_nacional_de_educacao_-_cne/1) [Educação - CNE](http://www.livrosgratis.com.br/cat_12/conselho_nacional_de_educacao_-_cne/1) [Baixar](http://www.livrosgratis.com.br/cat_13/defesa_civil/1) [livros](http://www.livrosgratis.com.br/cat_13/defesa_civil/1) [de](http://www.livrosgratis.com.br/cat_13/defesa_civil/1) [Defesa](http://www.livrosgratis.com.br/cat_13/defesa_civil/1) [civil](http://www.livrosgratis.com.br/cat_13/defesa_civil/1) [Baixar](http://www.livrosgratis.com.br/cat_14/direito/1) [livros](http://www.livrosgratis.com.br/cat_14/direito/1) [de](http://www.livrosgratis.com.br/cat_14/direito/1) [Direito](http://www.livrosgratis.com.br/cat_14/direito/1) [Baixar](http://www.livrosgratis.com.br/cat_15/direitos_humanos/1) [livros](http://www.livrosgratis.com.br/cat_15/direitos_humanos/1) [de](http://www.livrosgratis.com.br/cat_15/direitos_humanos/1) [Direitos](http://www.livrosgratis.com.br/cat_15/direitos_humanos/1) [humanos](http://www.livrosgratis.com.br/cat_15/direitos_humanos/1) [Baixar](http://www.livrosgratis.com.br/cat_16/economia/1) [livros](http://www.livrosgratis.com.br/cat_16/economia/1) [de](http://www.livrosgratis.com.br/cat_16/economia/1) [Economia](http://www.livrosgratis.com.br/cat_16/economia/1) [Baixar](http://www.livrosgratis.com.br/cat_17/economia_domestica/1) [livros](http://www.livrosgratis.com.br/cat_17/economia_domestica/1) [de](http://www.livrosgratis.com.br/cat_17/economia_domestica/1) [Economia](http://www.livrosgratis.com.br/cat_17/economia_domestica/1) [Doméstica](http://www.livrosgratis.com.br/cat_17/economia_domestica/1) [Baixar](http://www.livrosgratis.com.br/cat_18/educacao/1) [livros](http://www.livrosgratis.com.br/cat_18/educacao/1) [de](http://www.livrosgratis.com.br/cat_18/educacao/1) [Educação](http://www.livrosgratis.com.br/cat_18/educacao/1) [Baixar](http://www.livrosgratis.com.br/cat_19/educacao_-_transito/1) [livros](http://www.livrosgratis.com.br/cat_19/educacao_-_transito/1) [de](http://www.livrosgratis.com.br/cat_19/educacao_-_transito/1) [Educação - Trânsito](http://www.livrosgratis.com.br/cat_19/educacao_-_transito/1) [Baixar](http://www.livrosgratis.com.br/cat_20/educacao_fisica/1) [livros](http://www.livrosgratis.com.br/cat_20/educacao_fisica/1) [de](http://www.livrosgratis.com.br/cat_20/educacao_fisica/1) [Educação](http://www.livrosgratis.com.br/cat_20/educacao_fisica/1) [Física](http://www.livrosgratis.com.br/cat_20/educacao_fisica/1) [Baixar](http://www.livrosgratis.com.br/cat_21/engenharia_aeroespacial/1) [livros](http://www.livrosgratis.com.br/cat_21/engenharia_aeroespacial/1) [de](http://www.livrosgratis.com.br/cat_21/engenharia_aeroespacial/1) [Engenharia](http://www.livrosgratis.com.br/cat_21/engenharia_aeroespacial/1) [Aeroespacial](http://www.livrosgratis.com.br/cat_21/engenharia_aeroespacial/1) [Baixar](http://www.livrosgratis.com.br/cat_22/farmacia/1) [livros](http://www.livrosgratis.com.br/cat_22/farmacia/1) [de](http://www.livrosgratis.com.br/cat_22/farmacia/1) [Farmácia](http://www.livrosgratis.com.br/cat_22/farmacia/1) [Baixar](http://www.livrosgratis.com.br/cat_23/filosofia/1) [livros](http://www.livrosgratis.com.br/cat_23/filosofia/1) [de](http://www.livrosgratis.com.br/cat_23/filosofia/1) [Filosofia](http://www.livrosgratis.com.br/cat_23/filosofia/1) [Baixar](http://www.livrosgratis.com.br/cat_24/fisica/1) [livros](http://www.livrosgratis.com.br/cat_24/fisica/1) [de](http://www.livrosgratis.com.br/cat_24/fisica/1) [Física](http://www.livrosgratis.com.br/cat_24/fisica/1) [Baixar](http://www.livrosgratis.com.br/cat_25/geociencias/1) [livros](http://www.livrosgratis.com.br/cat_25/geociencias/1) [de](http://www.livrosgratis.com.br/cat_25/geociencias/1) [Geociências](http://www.livrosgratis.com.br/cat_25/geociencias/1) [Baixar](http://www.livrosgratis.com.br/cat_26/geografia/1) [livros](http://www.livrosgratis.com.br/cat_26/geografia/1) [de](http://www.livrosgratis.com.br/cat_26/geografia/1) [Geografia](http://www.livrosgratis.com.br/cat_26/geografia/1) [Baixar](http://www.livrosgratis.com.br/cat_27/historia/1) [livros](http://www.livrosgratis.com.br/cat_27/historia/1) [de](http://www.livrosgratis.com.br/cat_27/historia/1) [História](http://www.livrosgratis.com.br/cat_27/historia/1) [Baixar](http://www.livrosgratis.com.br/cat_31/linguas/1) [livros](http://www.livrosgratis.com.br/cat_31/linguas/1) [de](http://www.livrosgratis.com.br/cat_31/linguas/1) [Línguas](http://www.livrosgratis.com.br/cat_31/linguas/1)
[Baixar](http://www.livrosgratis.com.br/cat_28/literatura/1) [livros](http://www.livrosgratis.com.br/cat_28/literatura/1) [de](http://www.livrosgratis.com.br/cat_28/literatura/1) [Literatura](http://www.livrosgratis.com.br/cat_28/literatura/1) [Baixar](http://www.livrosgratis.com.br/cat_30/literatura_de_cordel/1) [livros](http://www.livrosgratis.com.br/cat_30/literatura_de_cordel/1) [de](http://www.livrosgratis.com.br/cat_30/literatura_de_cordel/1) [Literatura](http://www.livrosgratis.com.br/cat_30/literatura_de_cordel/1) [de](http://www.livrosgratis.com.br/cat_30/literatura_de_cordel/1) [Cordel](http://www.livrosgratis.com.br/cat_30/literatura_de_cordel/1) [Baixar](http://www.livrosgratis.com.br/cat_29/literatura_infantil/1) [livros](http://www.livrosgratis.com.br/cat_29/literatura_infantil/1) [de](http://www.livrosgratis.com.br/cat_29/literatura_infantil/1) [Literatura](http://www.livrosgratis.com.br/cat_29/literatura_infantil/1) [Infantil](http://www.livrosgratis.com.br/cat_29/literatura_infantil/1) [Baixar](http://www.livrosgratis.com.br/cat_32/matematica/1) [livros](http://www.livrosgratis.com.br/cat_32/matematica/1) [de](http://www.livrosgratis.com.br/cat_32/matematica/1) [Matemática](http://www.livrosgratis.com.br/cat_32/matematica/1) [Baixar](http://www.livrosgratis.com.br/cat_33/medicina/1) [livros](http://www.livrosgratis.com.br/cat_33/medicina/1) [de](http://www.livrosgratis.com.br/cat_33/medicina/1) [Medicina](http://www.livrosgratis.com.br/cat_33/medicina/1) [Baixar](http://www.livrosgratis.com.br/cat_34/medicina_veterinaria/1) [livros](http://www.livrosgratis.com.br/cat_34/medicina_veterinaria/1) [de](http://www.livrosgratis.com.br/cat_34/medicina_veterinaria/1) [Medicina](http://www.livrosgratis.com.br/cat_34/medicina_veterinaria/1) [Veterinária](http://www.livrosgratis.com.br/cat_34/medicina_veterinaria/1) [Baixar](http://www.livrosgratis.com.br/cat_35/meio_ambiente/1) [livros](http://www.livrosgratis.com.br/cat_35/meio_ambiente/1) [de](http://www.livrosgratis.com.br/cat_35/meio_ambiente/1) [Meio](http://www.livrosgratis.com.br/cat_35/meio_ambiente/1) [Ambiente](http://www.livrosgratis.com.br/cat_35/meio_ambiente/1) [Baixar](http://www.livrosgratis.com.br/cat_36/meteorologia/1) [livros](http://www.livrosgratis.com.br/cat_36/meteorologia/1) [de](http://www.livrosgratis.com.br/cat_36/meteorologia/1) [Meteorologia](http://www.livrosgratis.com.br/cat_36/meteorologia/1) [Baixar](http://www.livrosgratis.com.br/cat_45/monografias_e_tcc/1) [Monografias](http://www.livrosgratis.com.br/cat_45/monografias_e_tcc/1) [e](http://www.livrosgratis.com.br/cat_45/monografias_e_tcc/1) [TCC](http://www.livrosgratis.com.br/cat_45/monografias_e_tcc/1) [Baixar](http://www.livrosgratis.com.br/cat_37/multidisciplinar/1) [livros](http://www.livrosgratis.com.br/cat_37/multidisciplinar/1) [Multidisciplinar](http://www.livrosgratis.com.br/cat_37/multidisciplinar/1) [Baixar](http://www.livrosgratis.com.br/cat_38/musica/1) [livros](http://www.livrosgratis.com.br/cat_38/musica/1) [de](http://www.livrosgratis.com.br/cat_38/musica/1) [Música](http://www.livrosgratis.com.br/cat_38/musica/1) [Baixar](http://www.livrosgratis.com.br/cat_39/psicologia/1) [livros](http://www.livrosgratis.com.br/cat_39/psicologia/1) [de](http://www.livrosgratis.com.br/cat_39/psicologia/1) [Psicologia](http://www.livrosgratis.com.br/cat_39/psicologia/1) [Baixar](http://www.livrosgratis.com.br/cat_40/quimica/1) [livros](http://www.livrosgratis.com.br/cat_40/quimica/1) [de](http://www.livrosgratis.com.br/cat_40/quimica/1) [Química](http://www.livrosgratis.com.br/cat_40/quimica/1) [Baixar](http://www.livrosgratis.com.br/cat_41/saude_coletiva/1) [livros](http://www.livrosgratis.com.br/cat_41/saude_coletiva/1) [de](http://www.livrosgratis.com.br/cat_41/saude_coletiva/1) [Saúde](http://www.livrosgratis.com.br/cat_41/saude_coletiva/1) [Coletiva](http://www.livrosgratis.com.br/cat_41/saude_coletiva/1) [Baixar](http://www.livrosgratis.com.br/cat_42/servico_social/1) [livros](http://www.livrosgratis.com.br/cat_42/servico_social/1) [de](http://www.livrosgratis.com.br/cat_42/servico_social/1) [Serviço](http://www.livrosgratis.com.br/cat_42/servico_social/1) [Social](http://www.livrosgratis.com.br/cat_42/servico_social/1) [Baixar](http://www.livrosgratis.com.br/cat_43/sociologia/1) [livros](http://www.livrosgratis.com.br/cat_43/sociologia/1) [de](http://www.livrosgratis.com.br/cat_43/sociologia/1) [Sociologia](http://www.livrosgratis.com.br/cat_43/sociologia/1) [Baixar](http://www.livrosgratis.com.br/cat_44/teologia/1) [livros](http://www.livrosgratis.com.br/cat_44/teologia/1) [de](http://www.livrosgratis.com.br/cat_44/teologia/1) [Teologia](http://www.livrosgratis.com.br/cat_44/teologia/1) [Baixar](http://www.livrosgratis.com.br/cat_46/trabalho/1) [livros](http://www.livrosgratis.com.br/cat_46/trabalho/1) [de](http://www.livrosgratis.com.br/cat_46/trabalho/1) [Trabalho](http://www.livrosgratis.com.br/cat_46/trabalho/1) [Baixar](http://www.livrosgratis.com.br/cat_47/turismo/1) [livros](http://www.livrosgratis.com.br/cat_47/turismo/1) [de](http://www.livrosgratis.com.br/cat_47/turismo/1) [Turismo](http://www.livrosgratis.com.br/cat_47/turismo/1)